The following are the proposed changes (in red) to the *Dendrobium* TG :

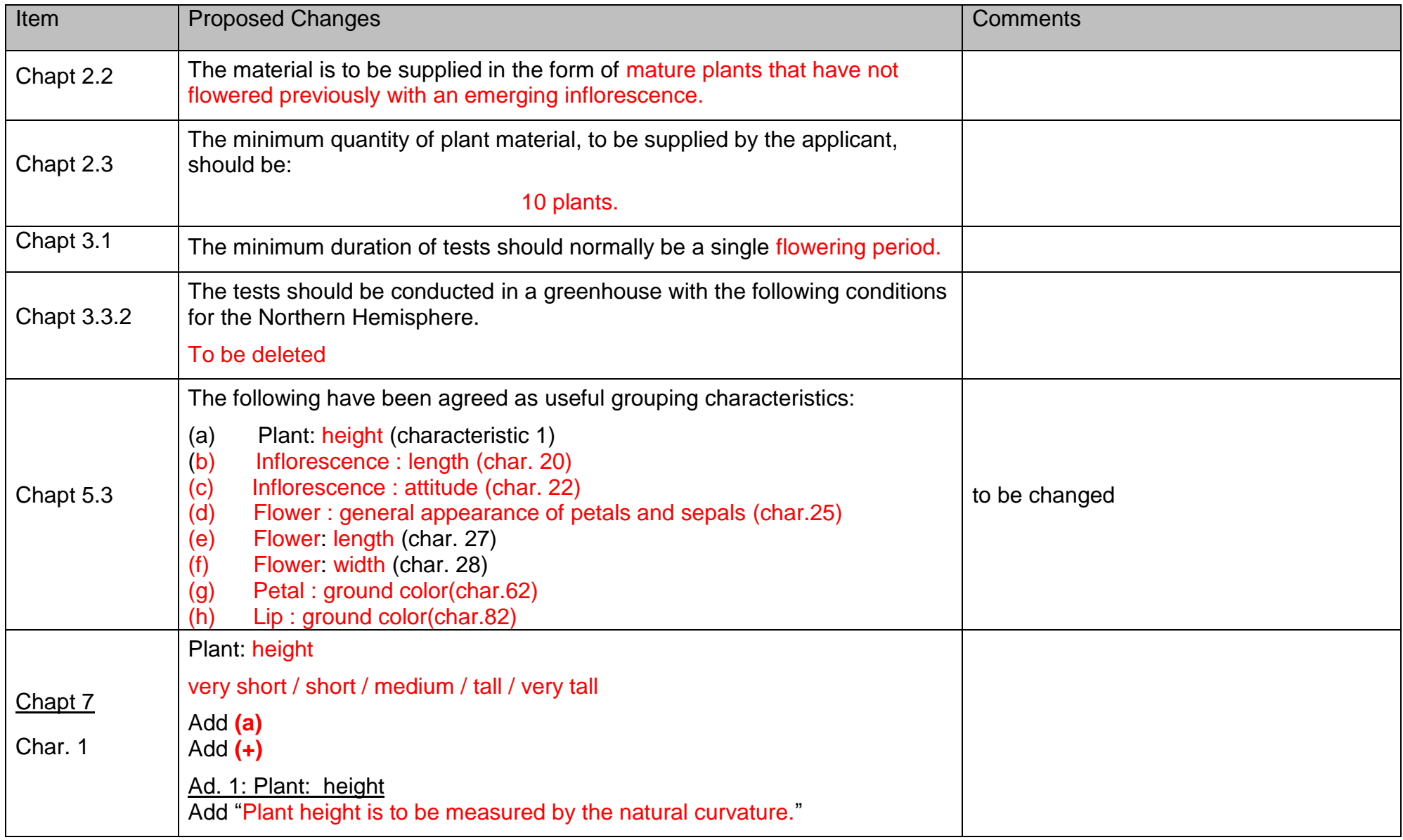

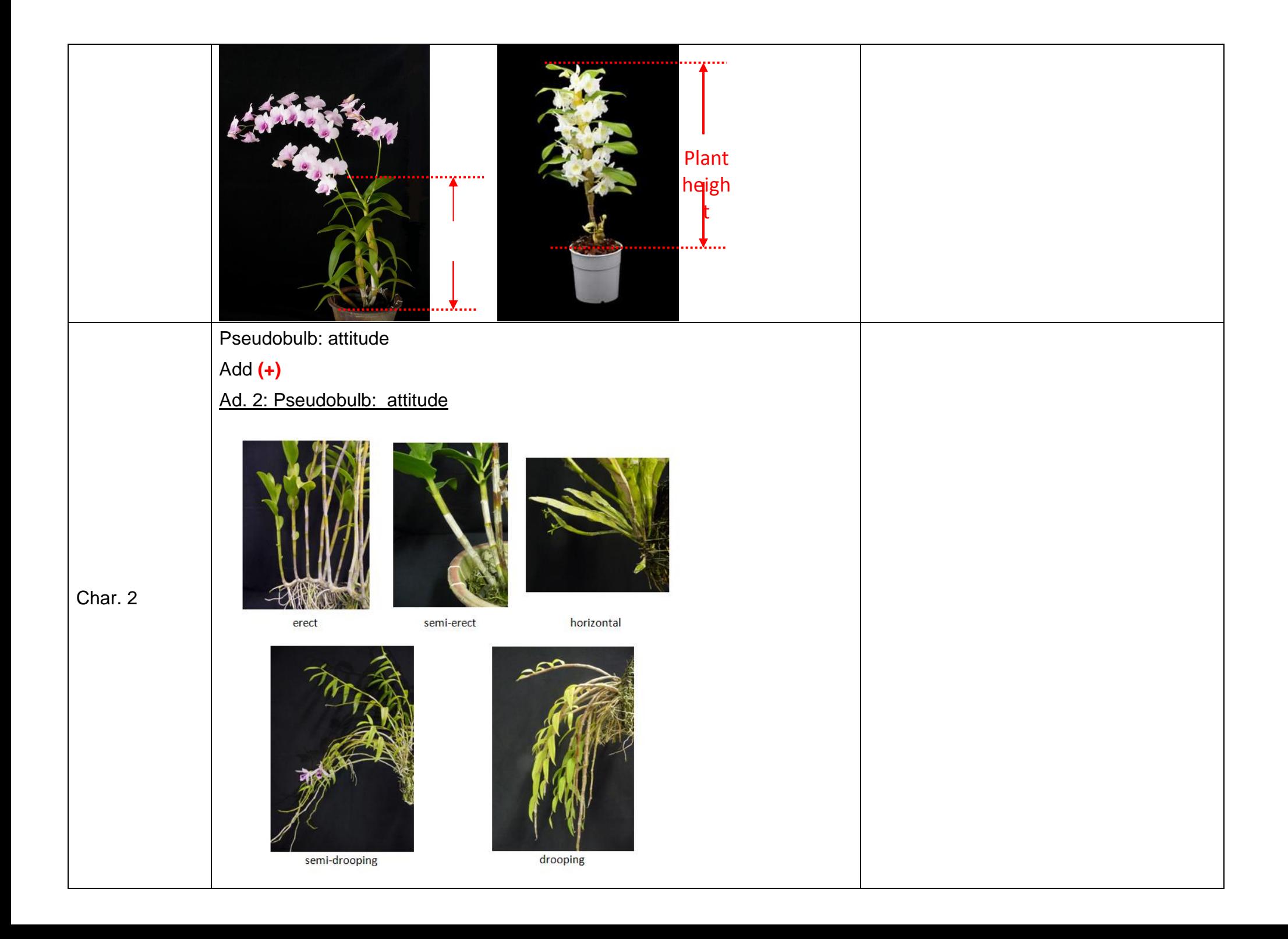

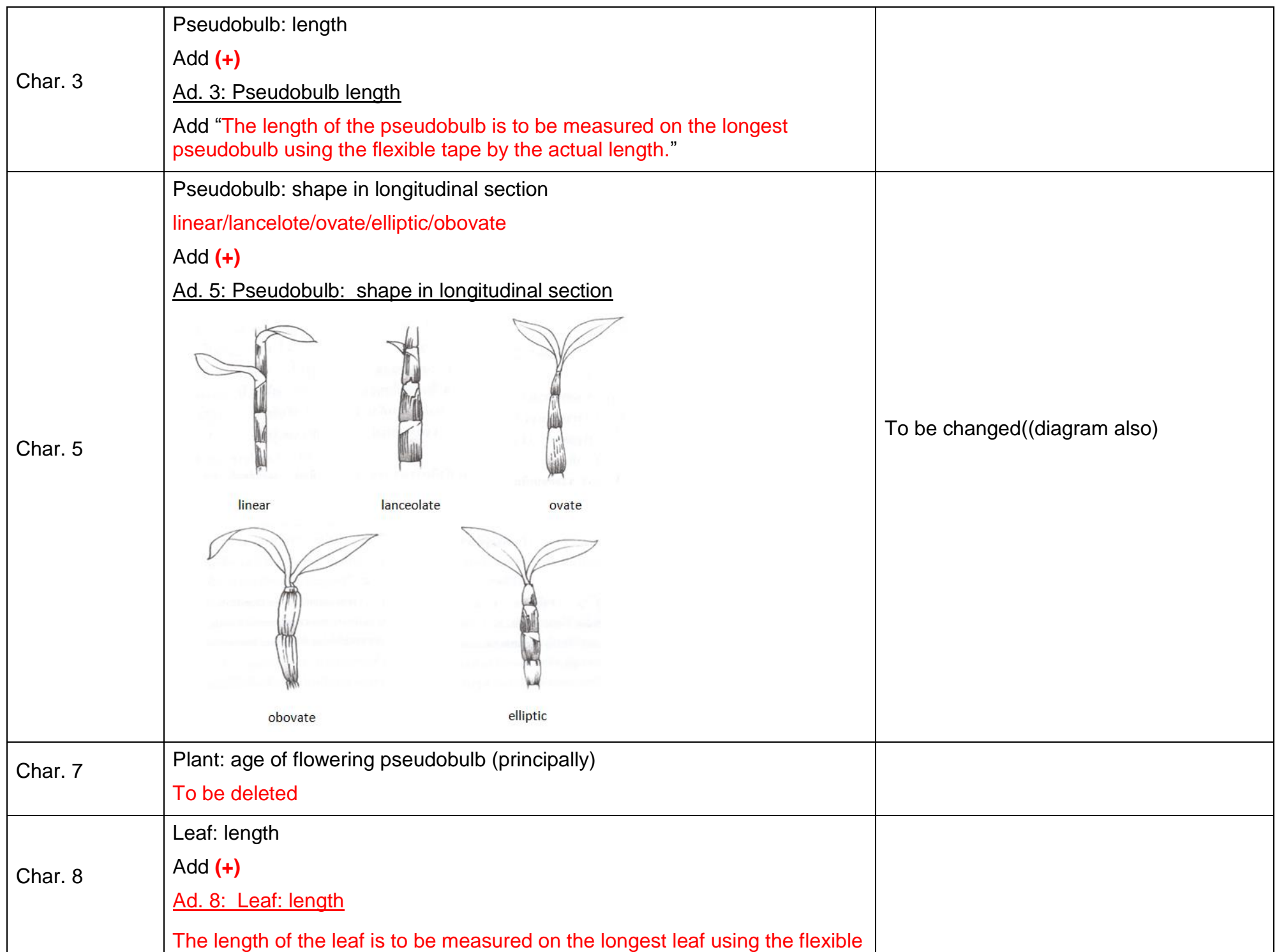

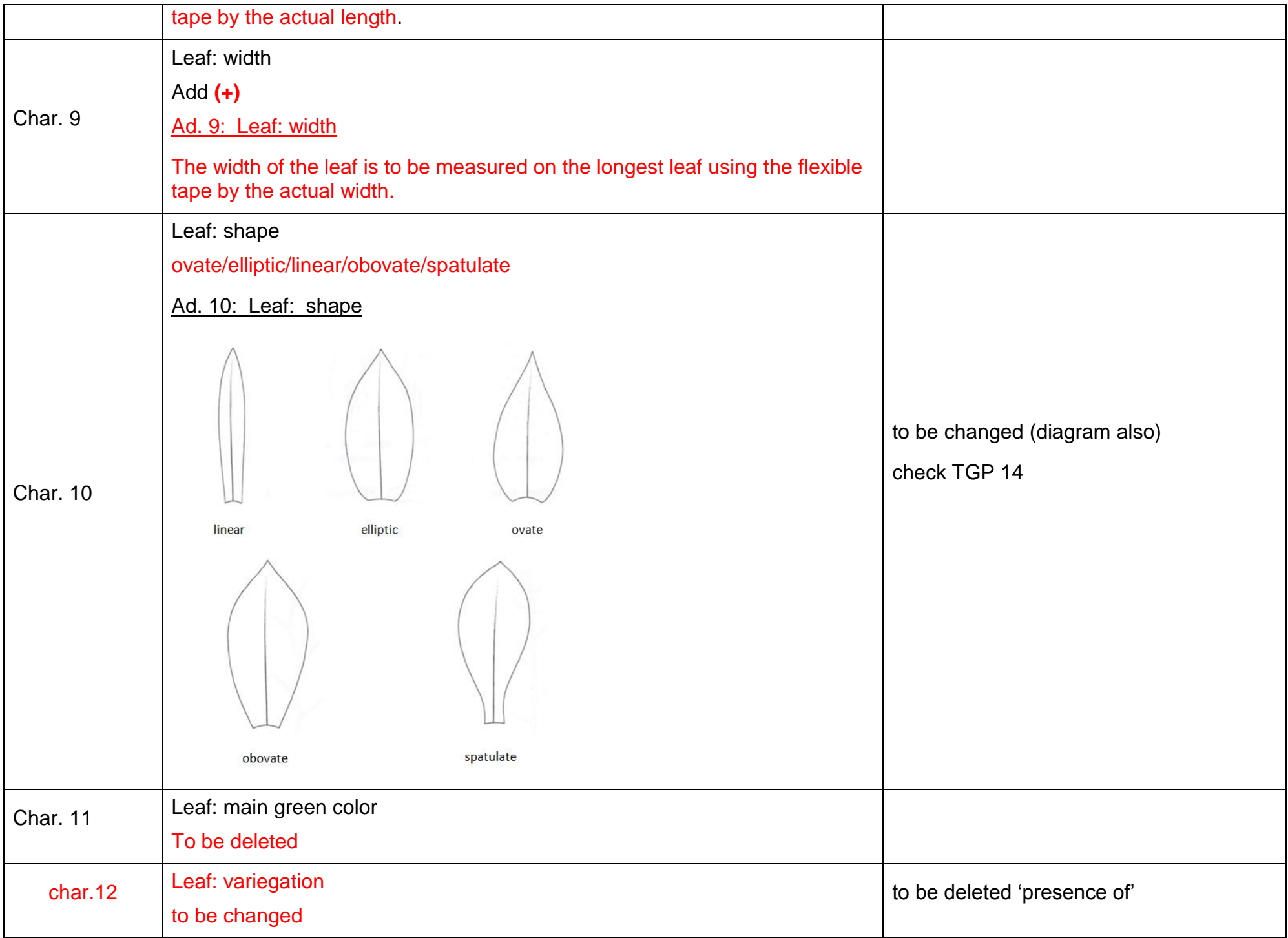

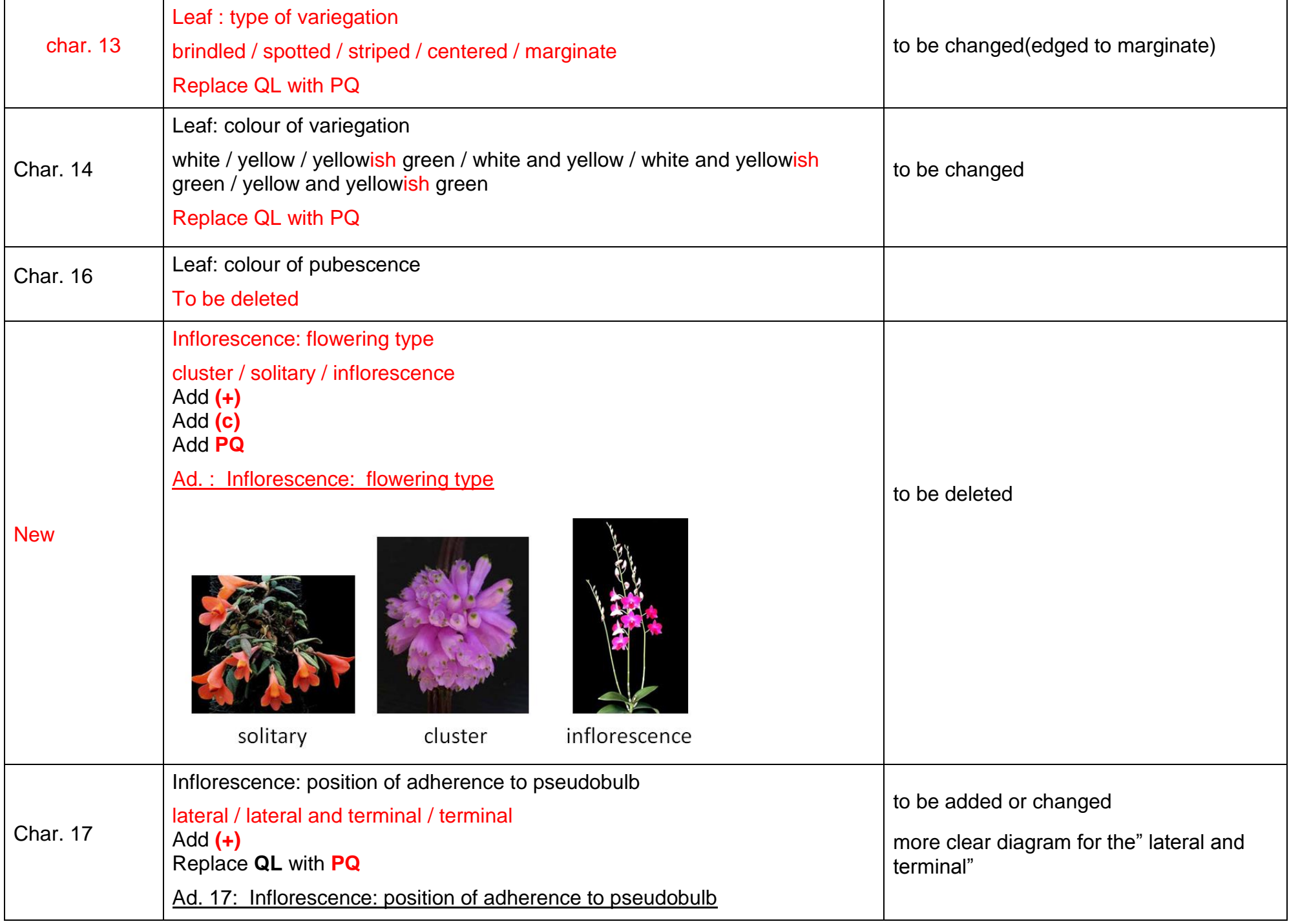

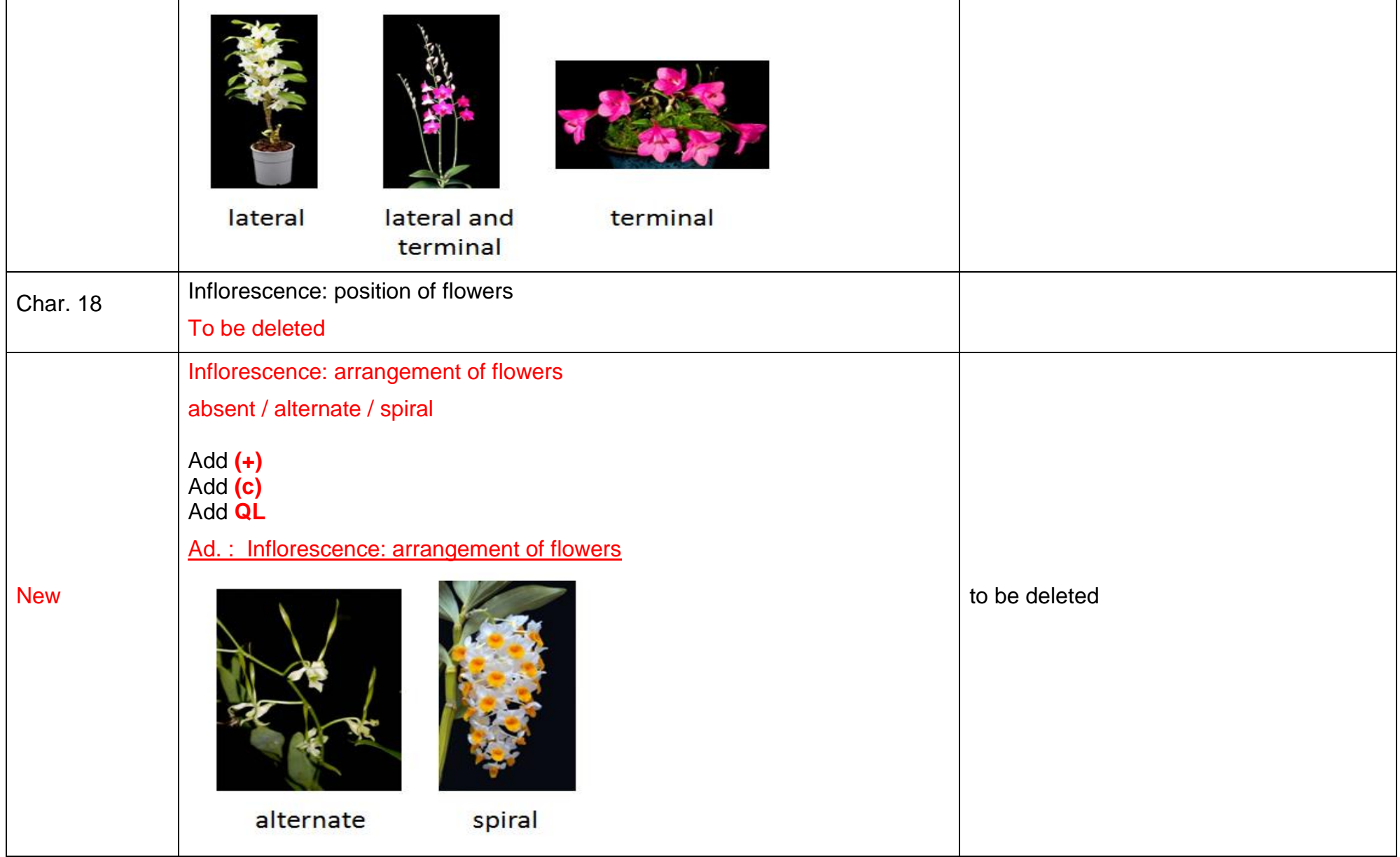

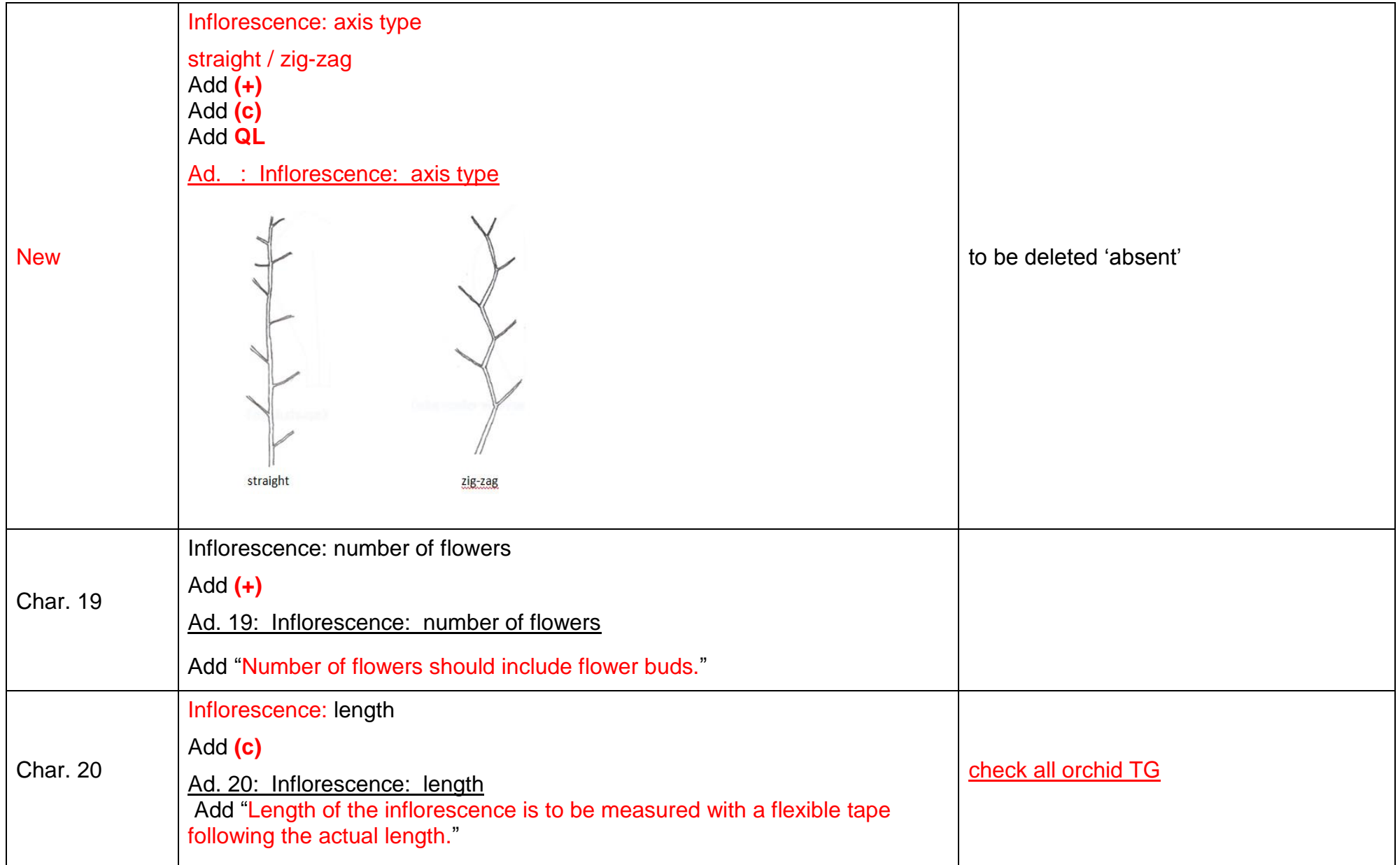

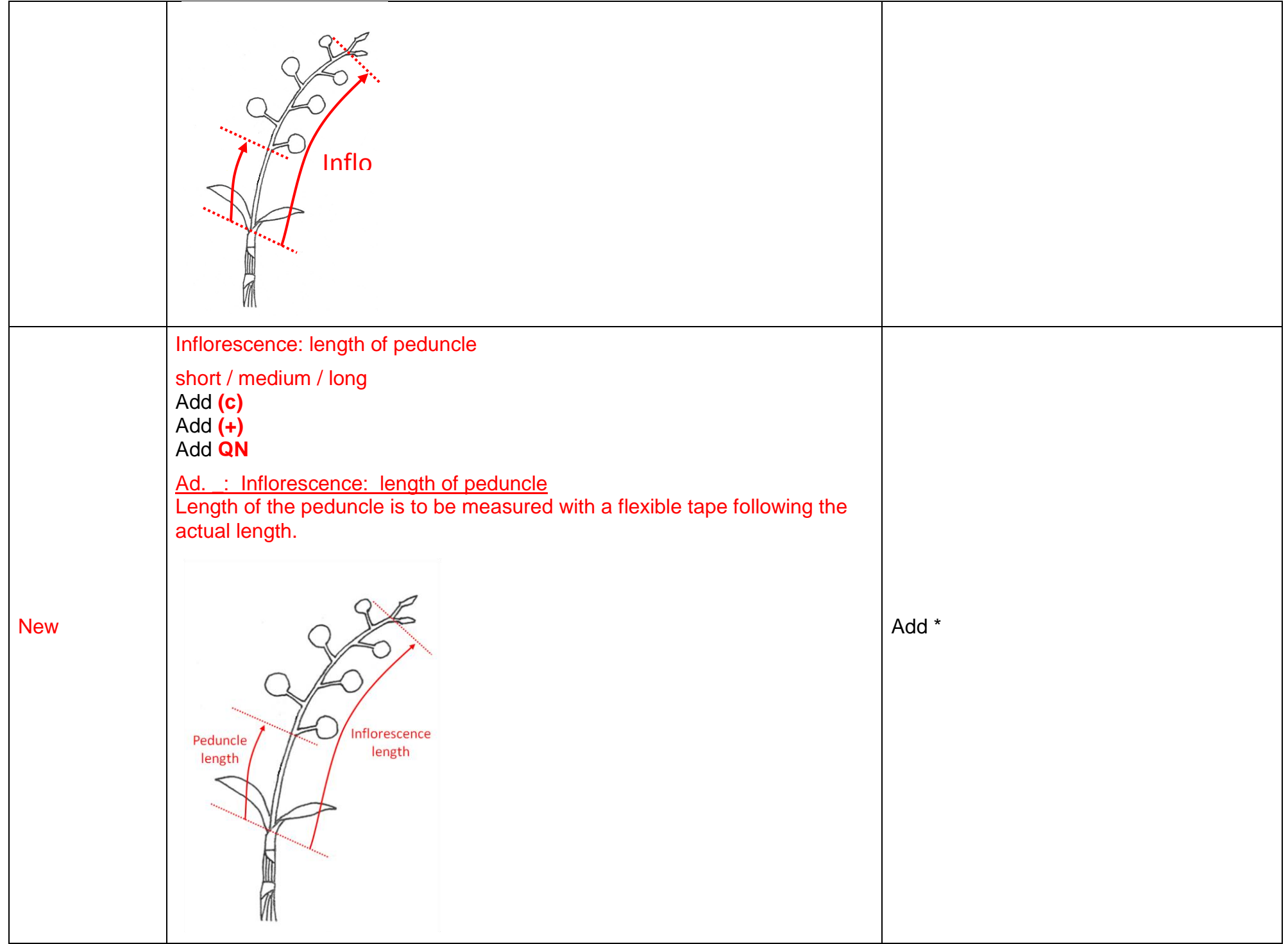

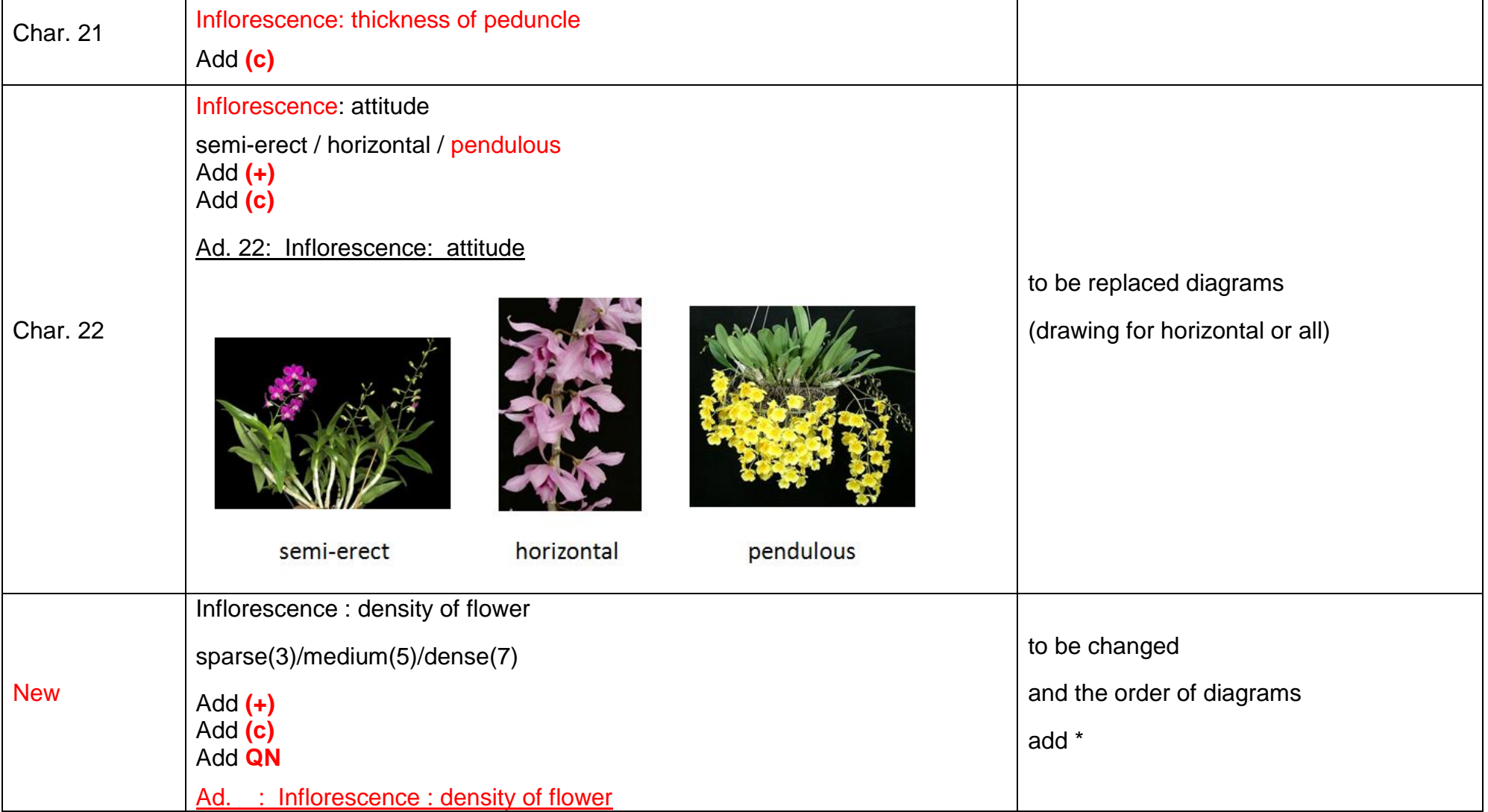

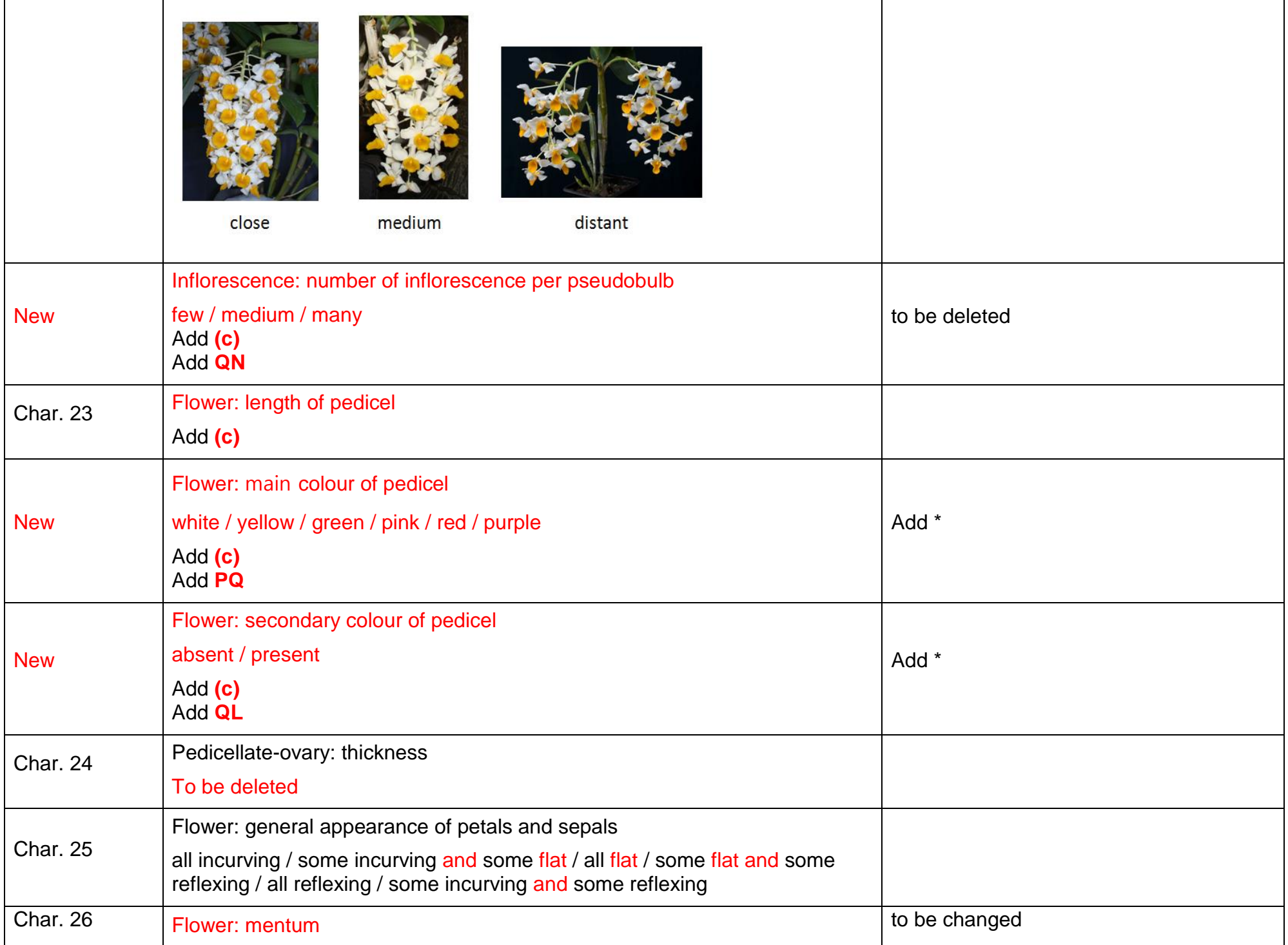

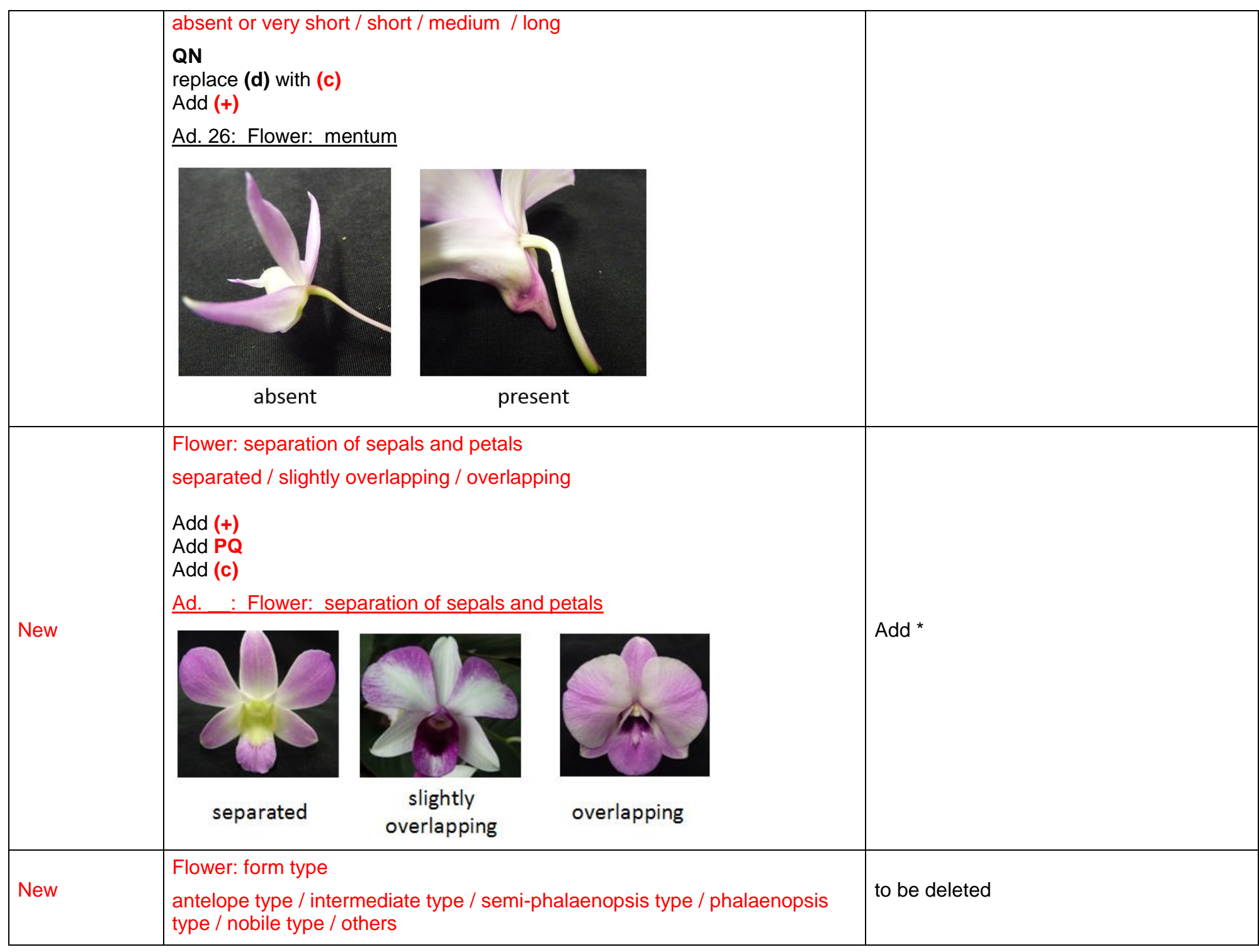

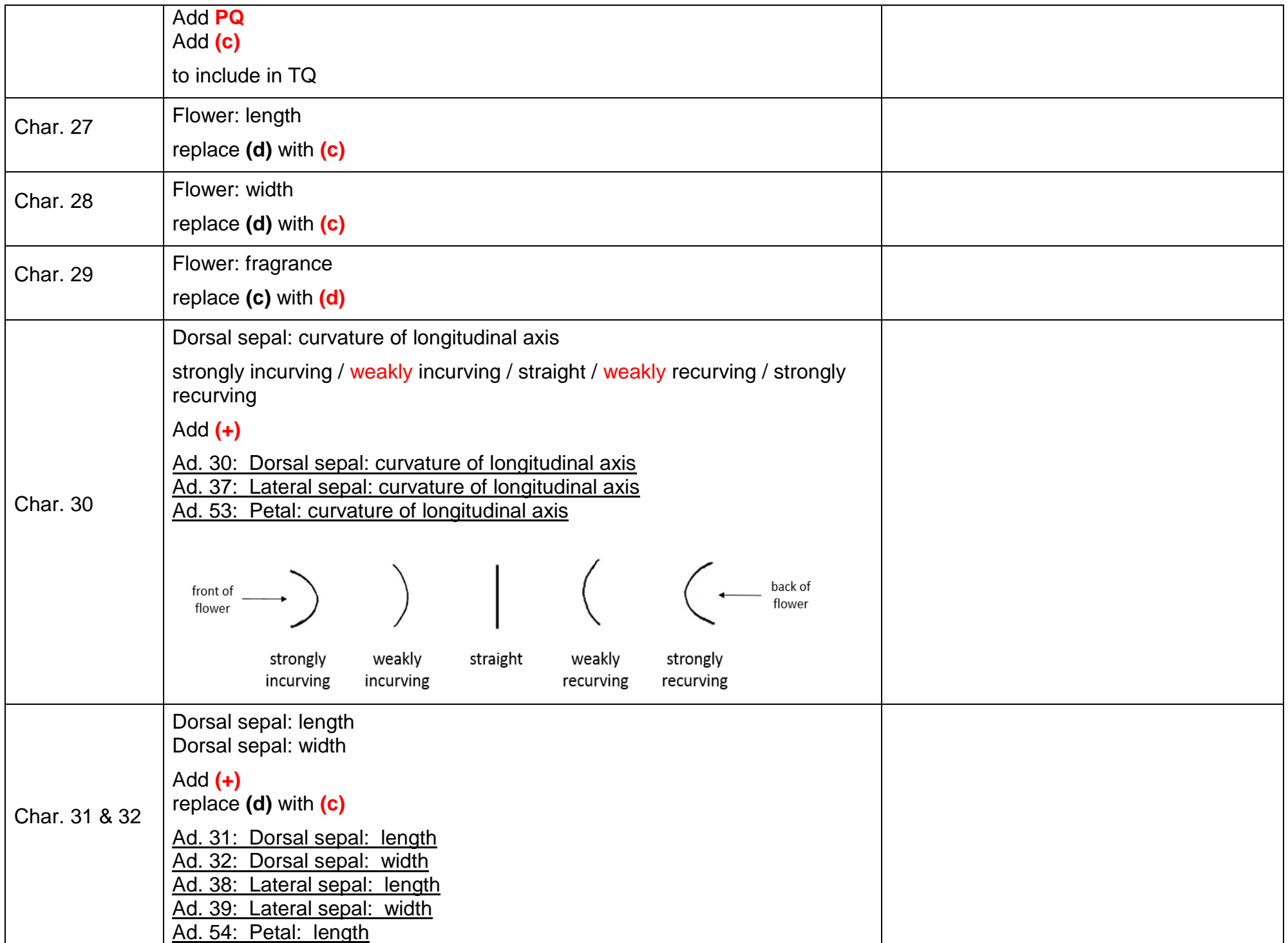

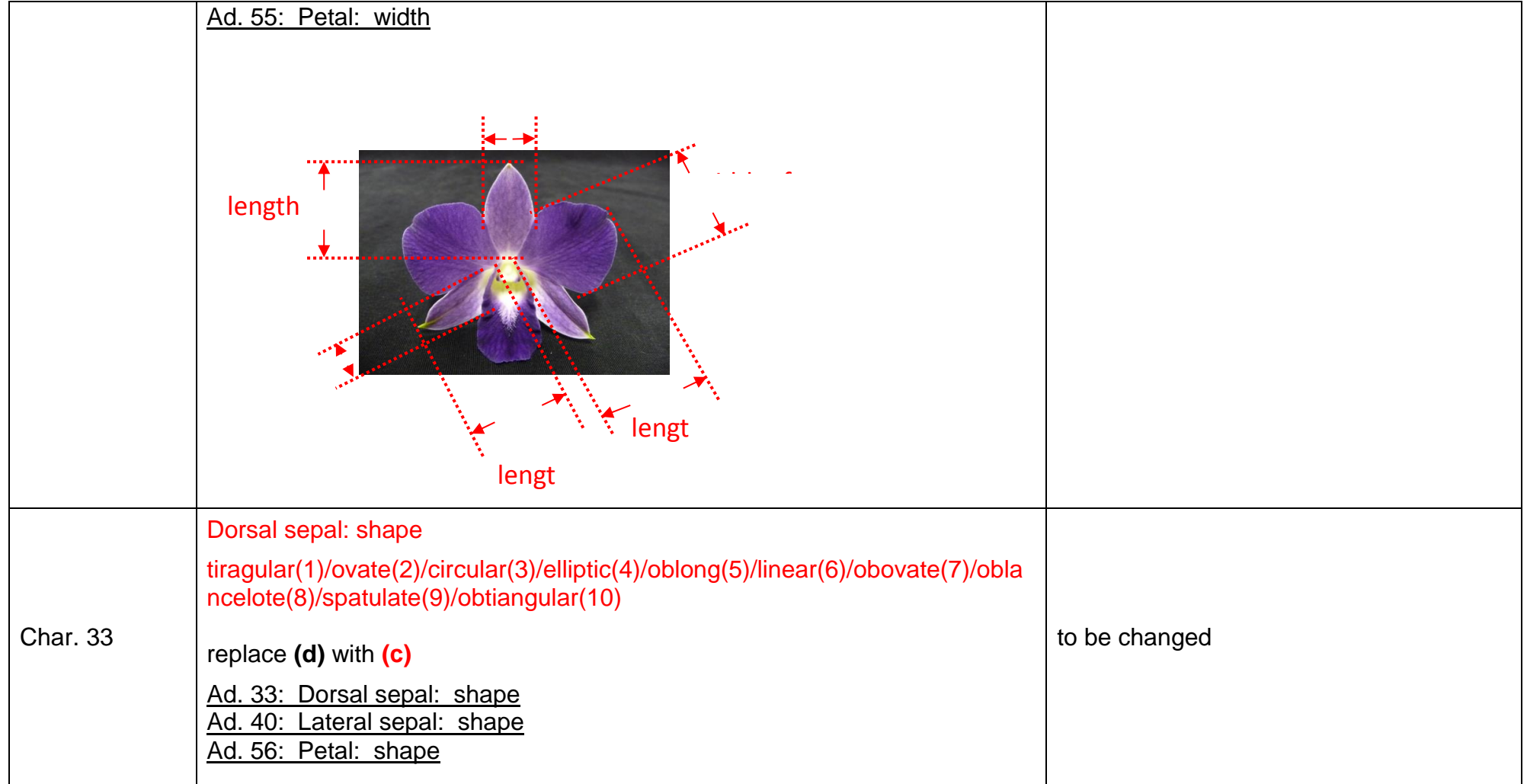

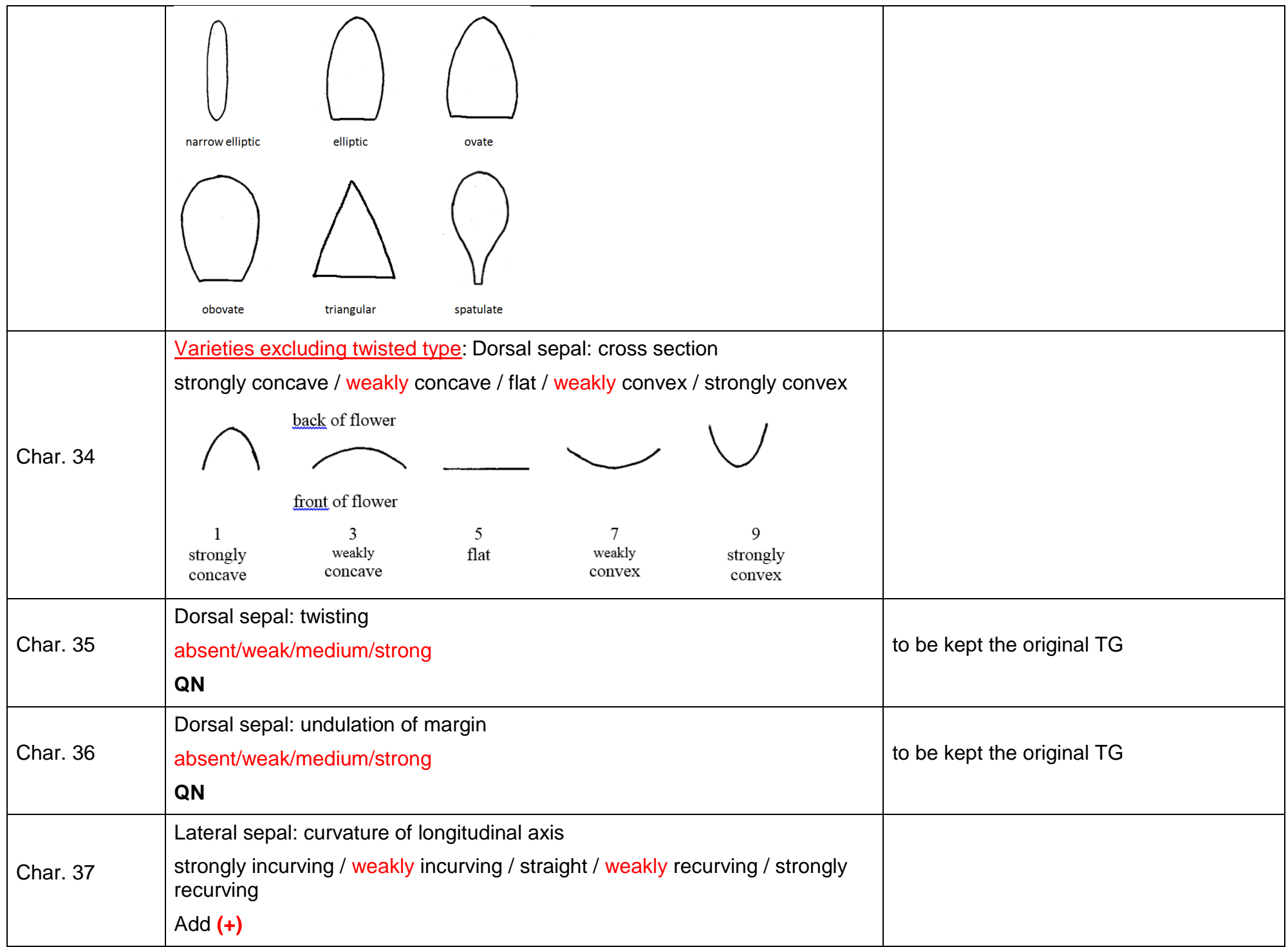

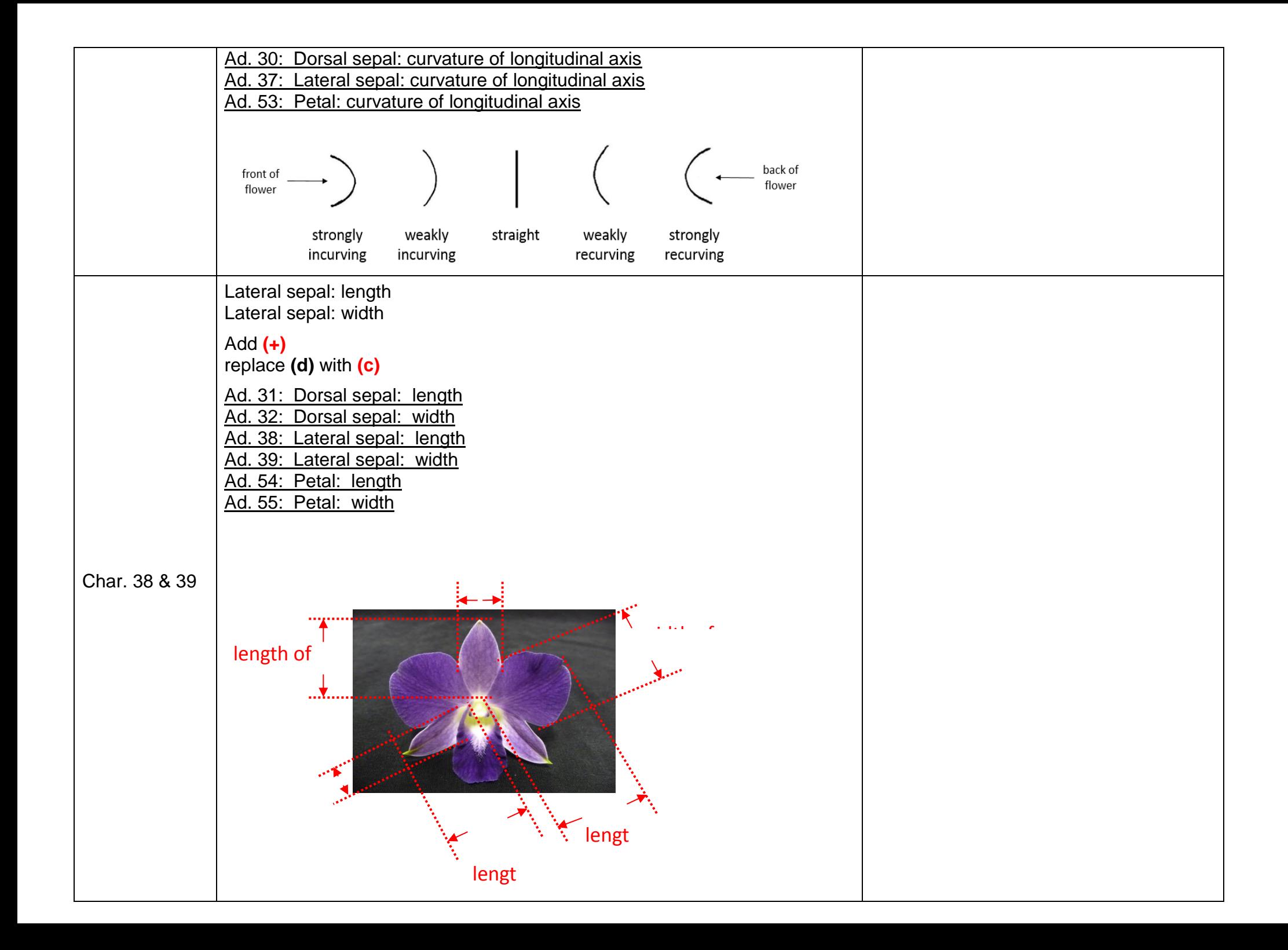

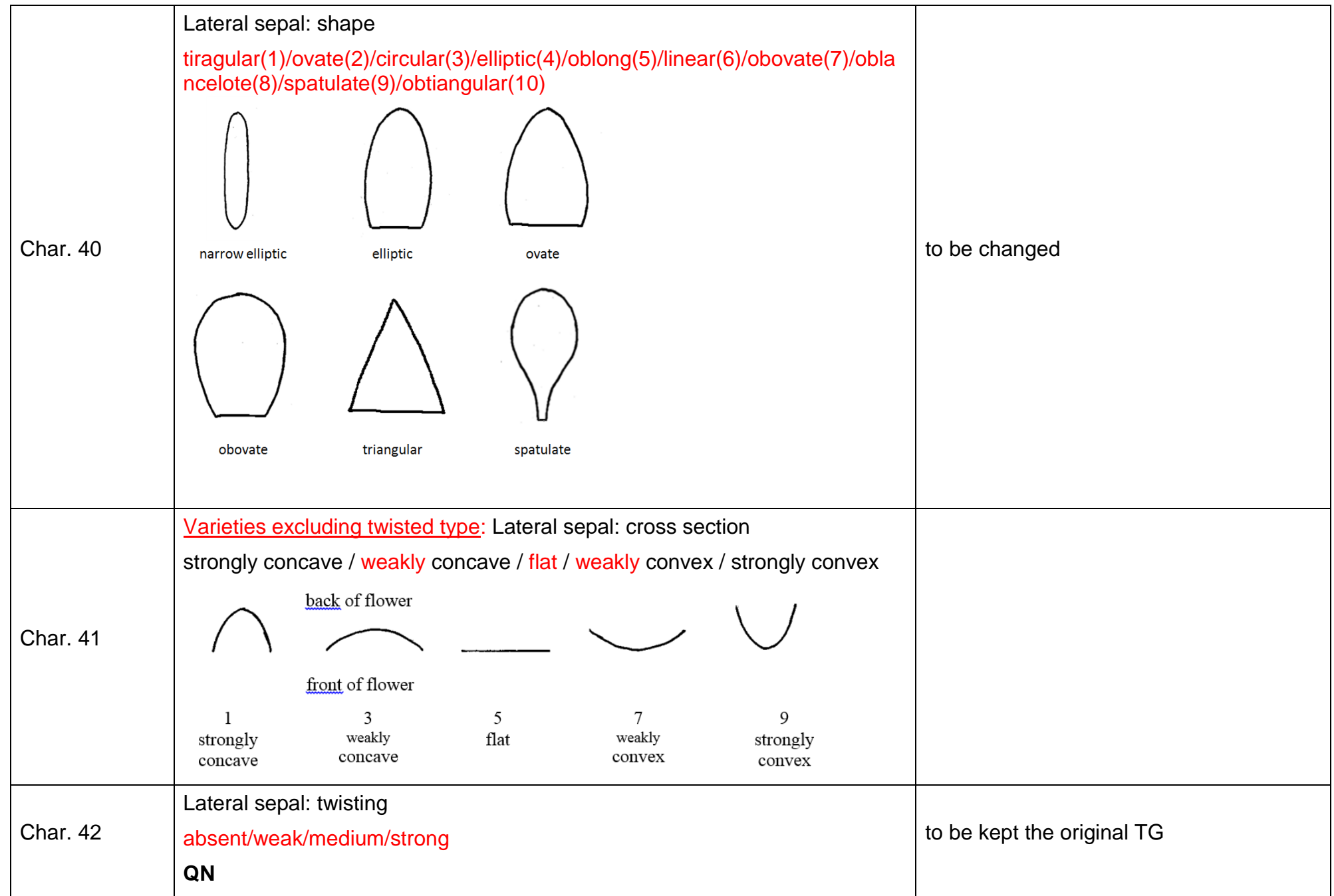

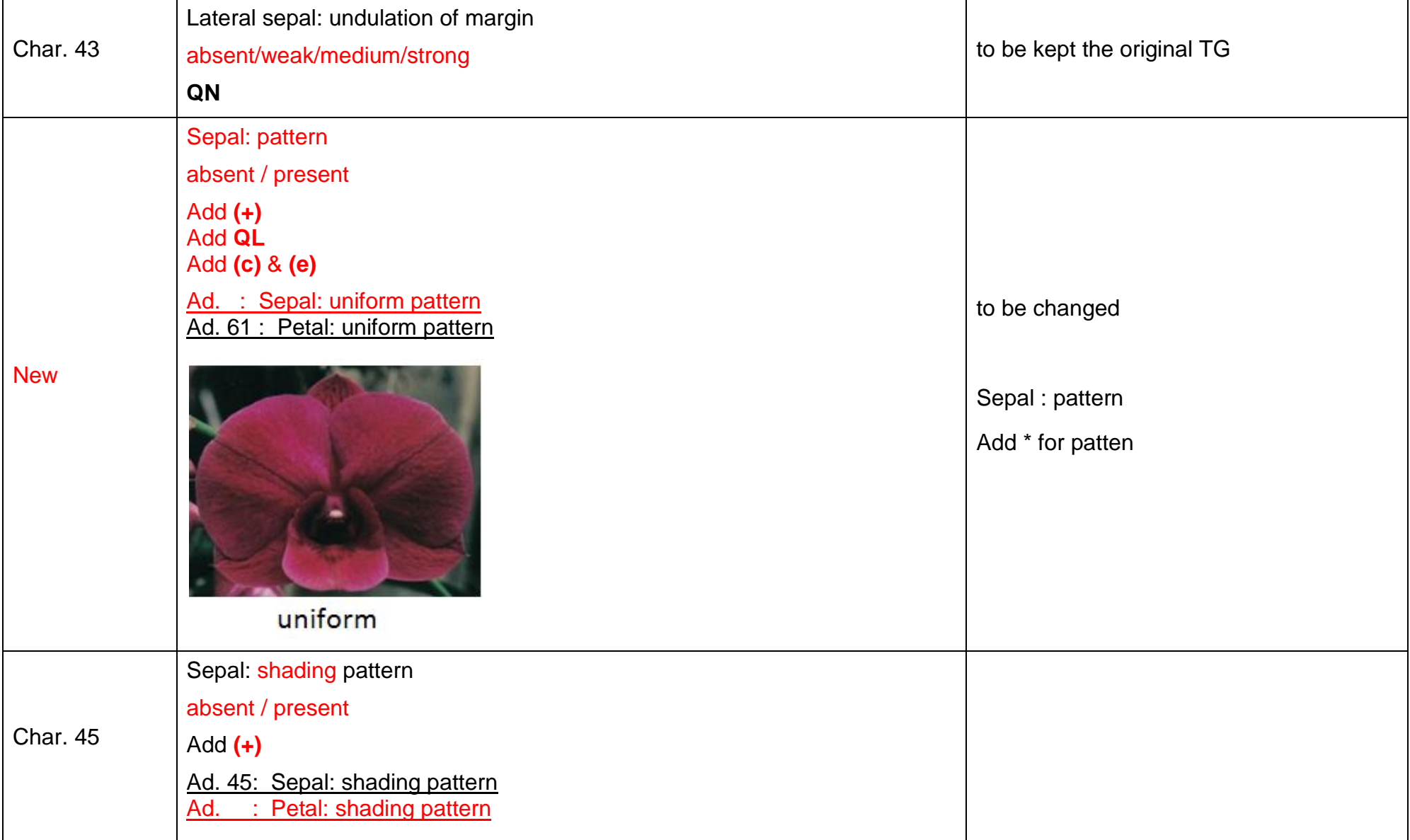

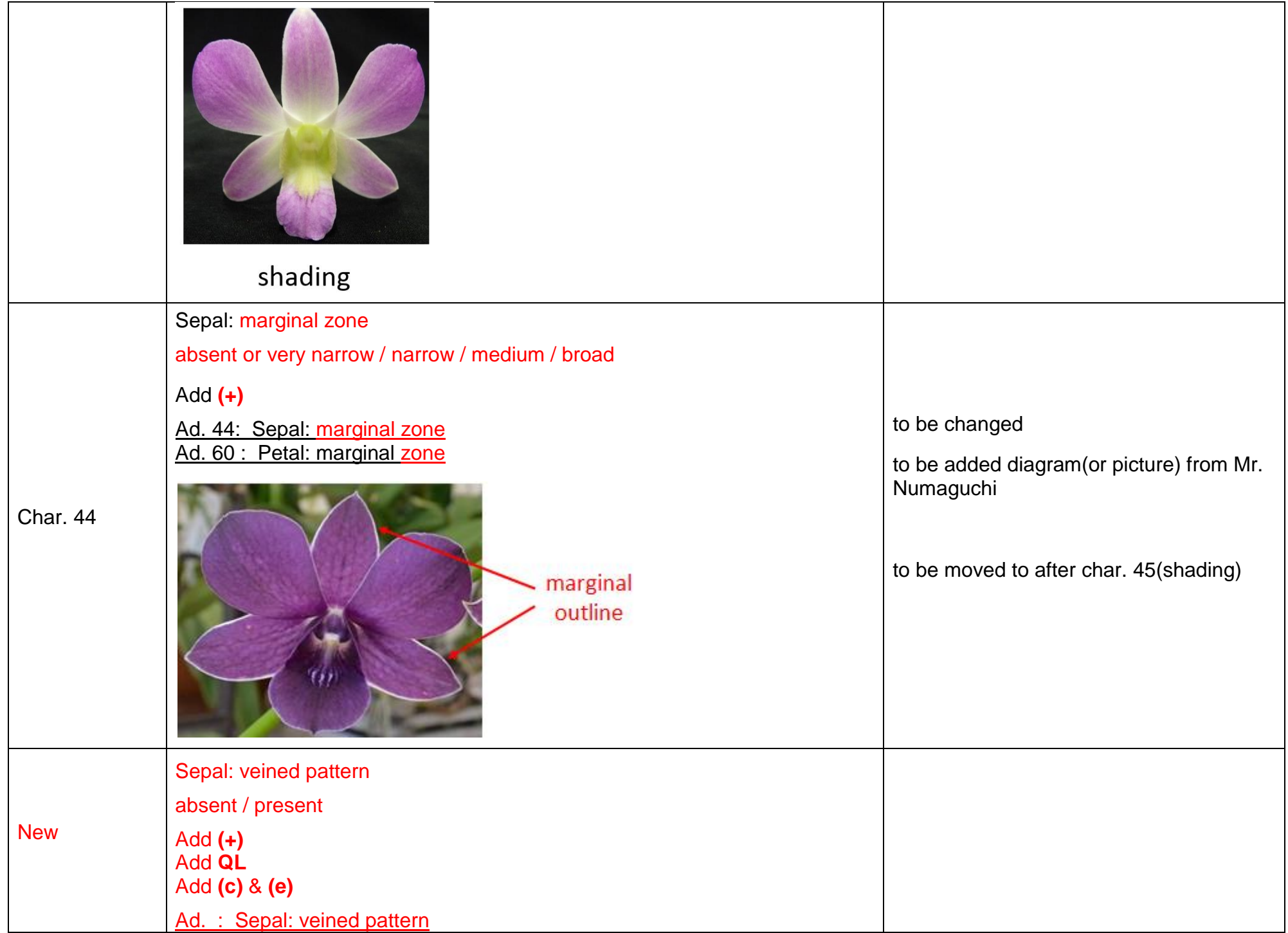

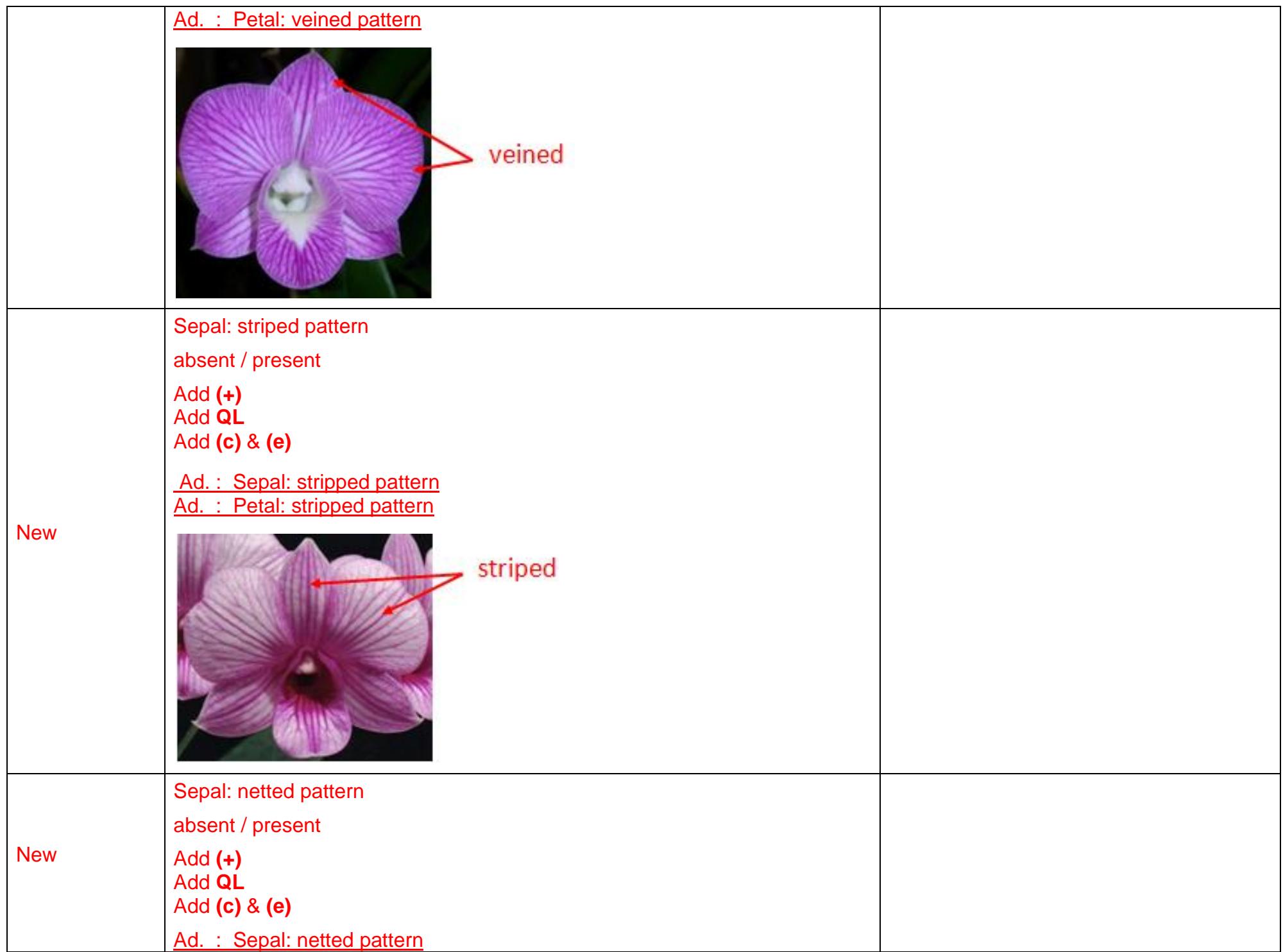

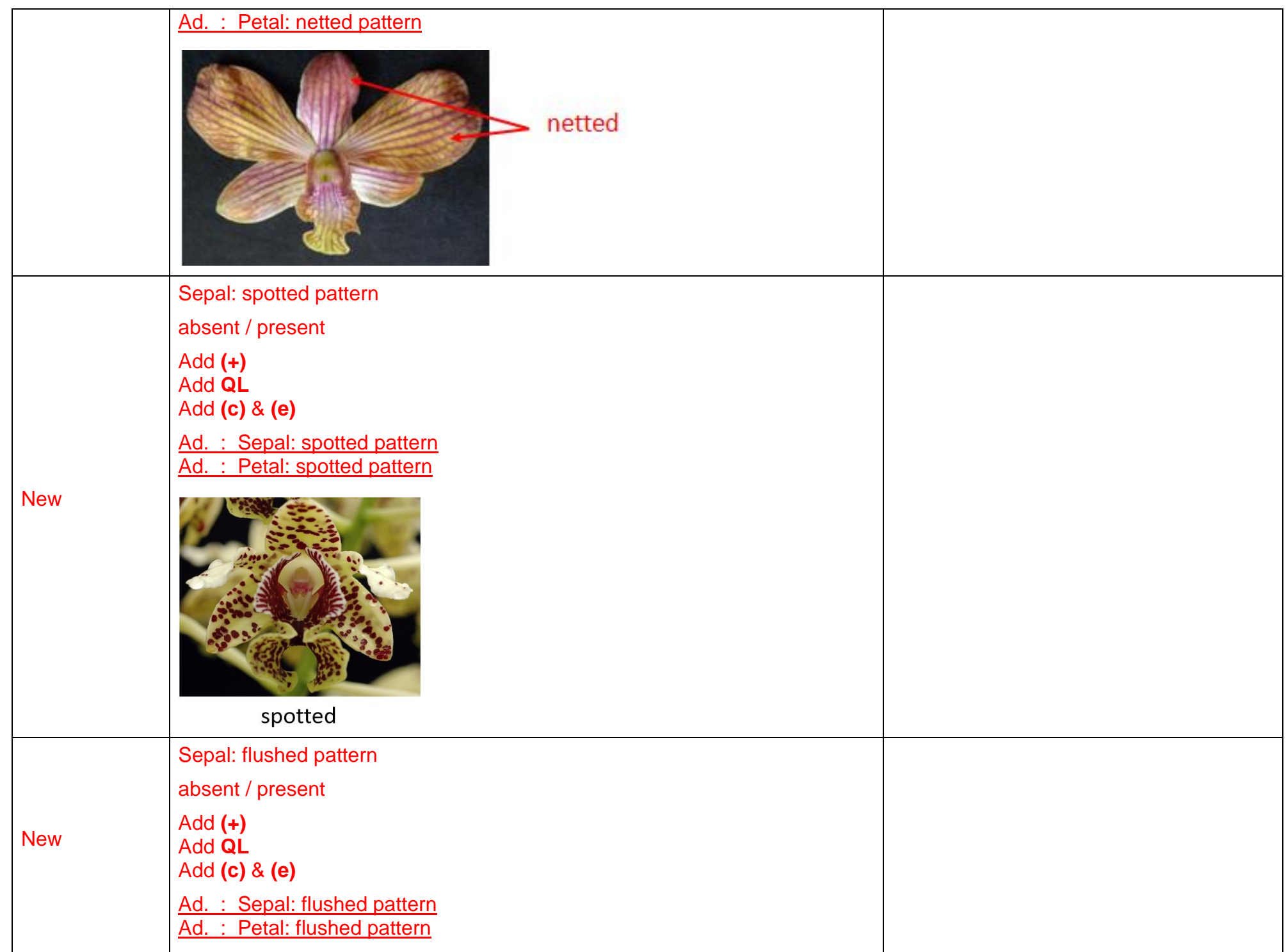

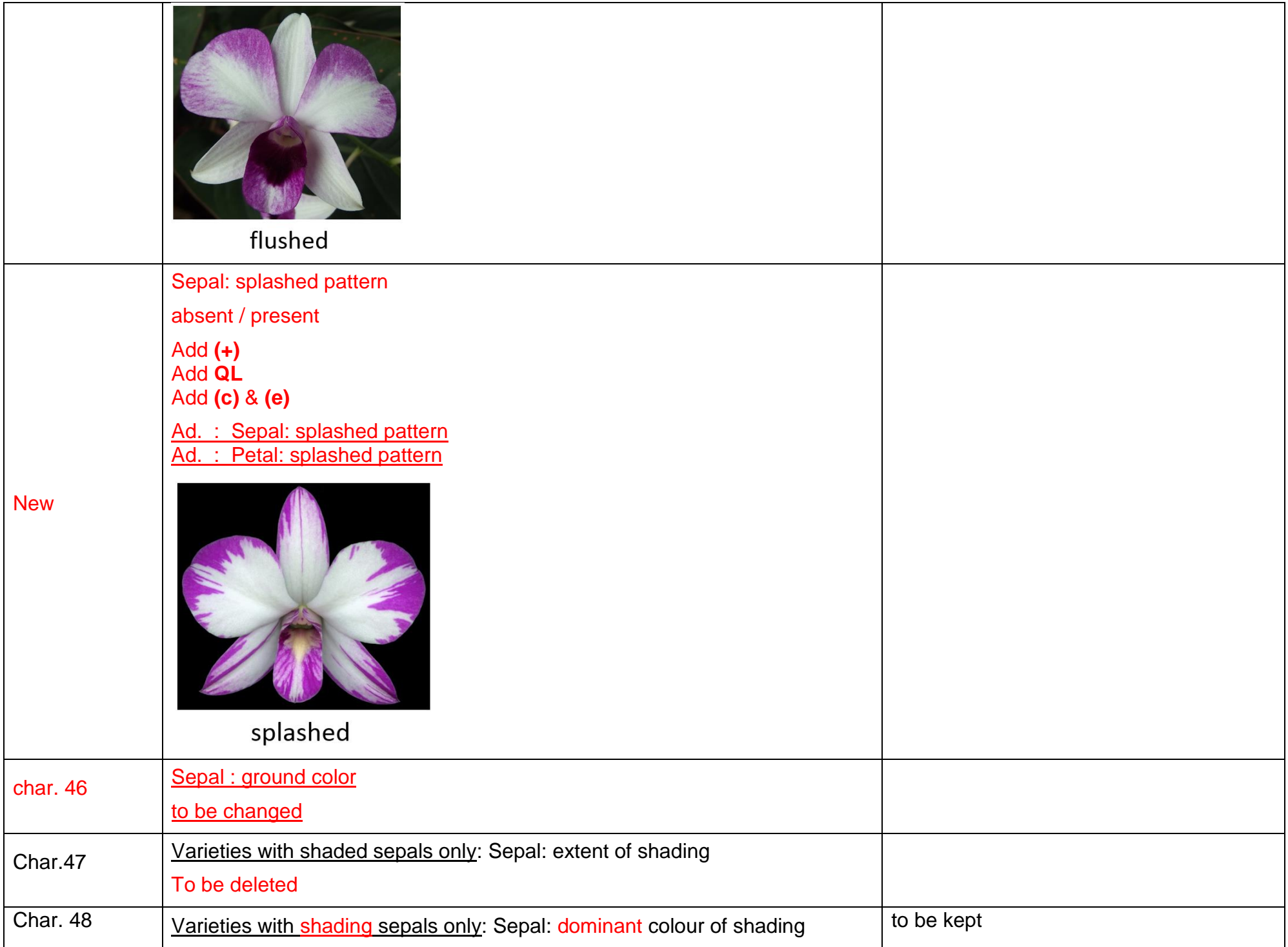

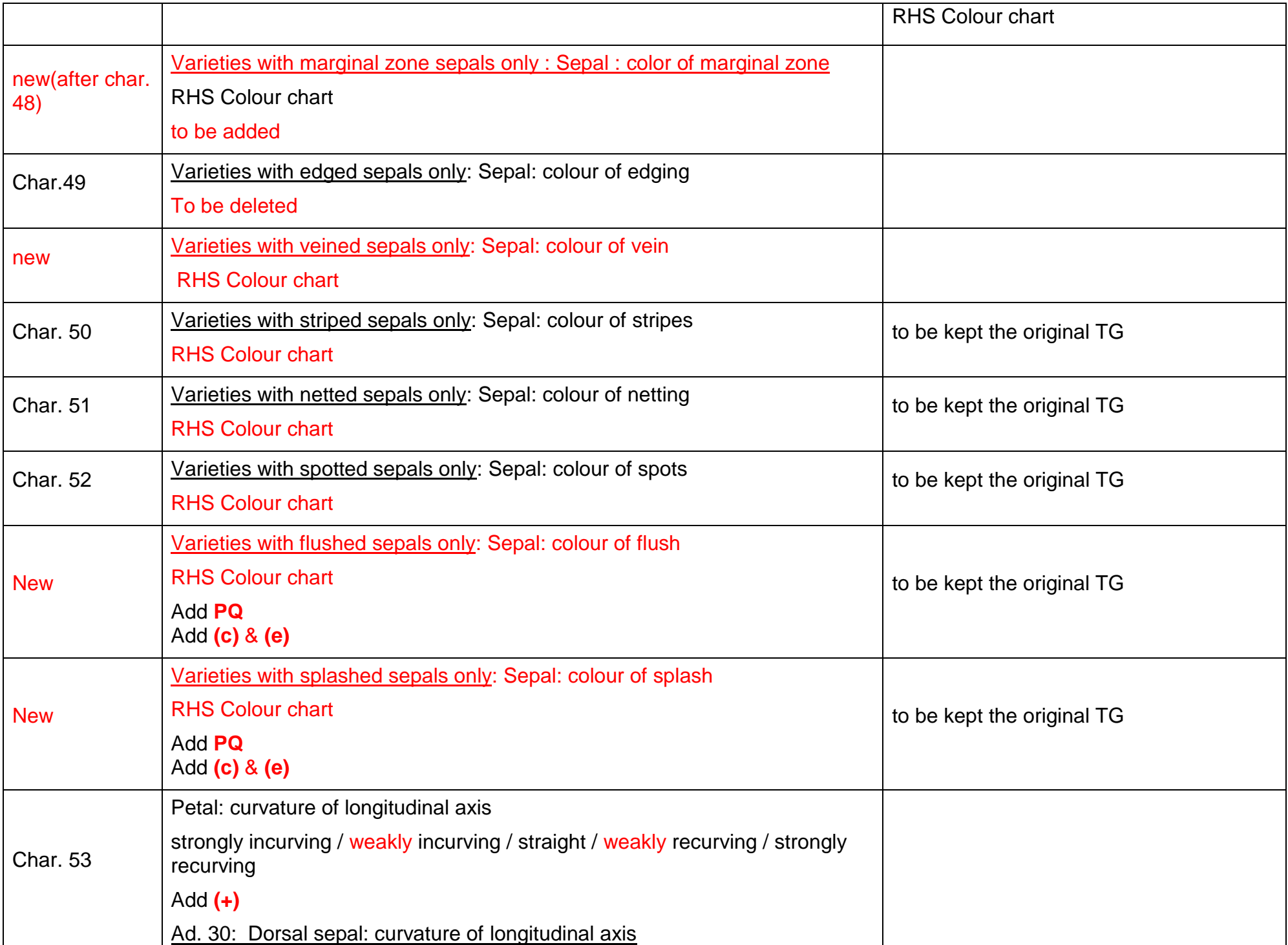

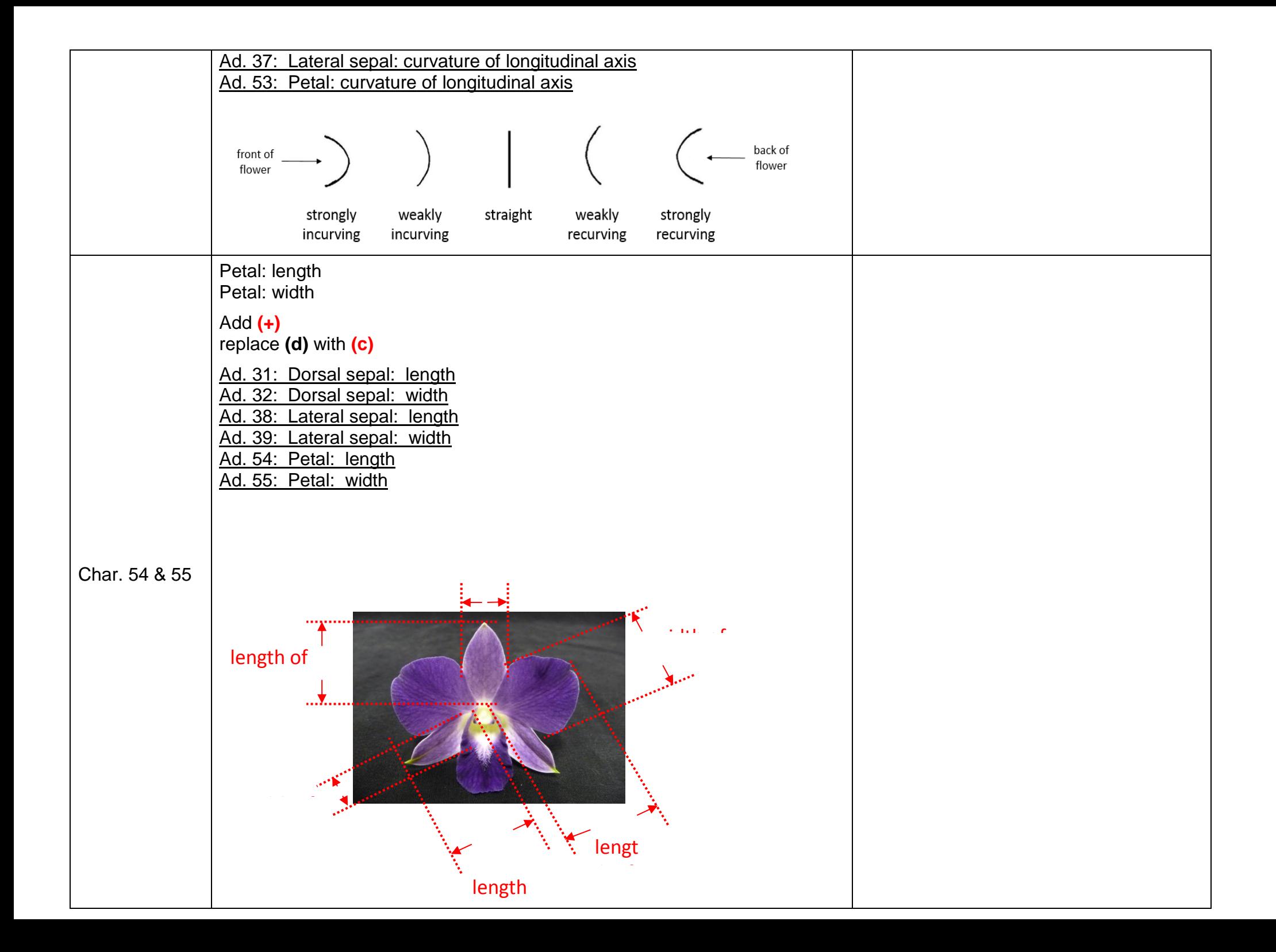

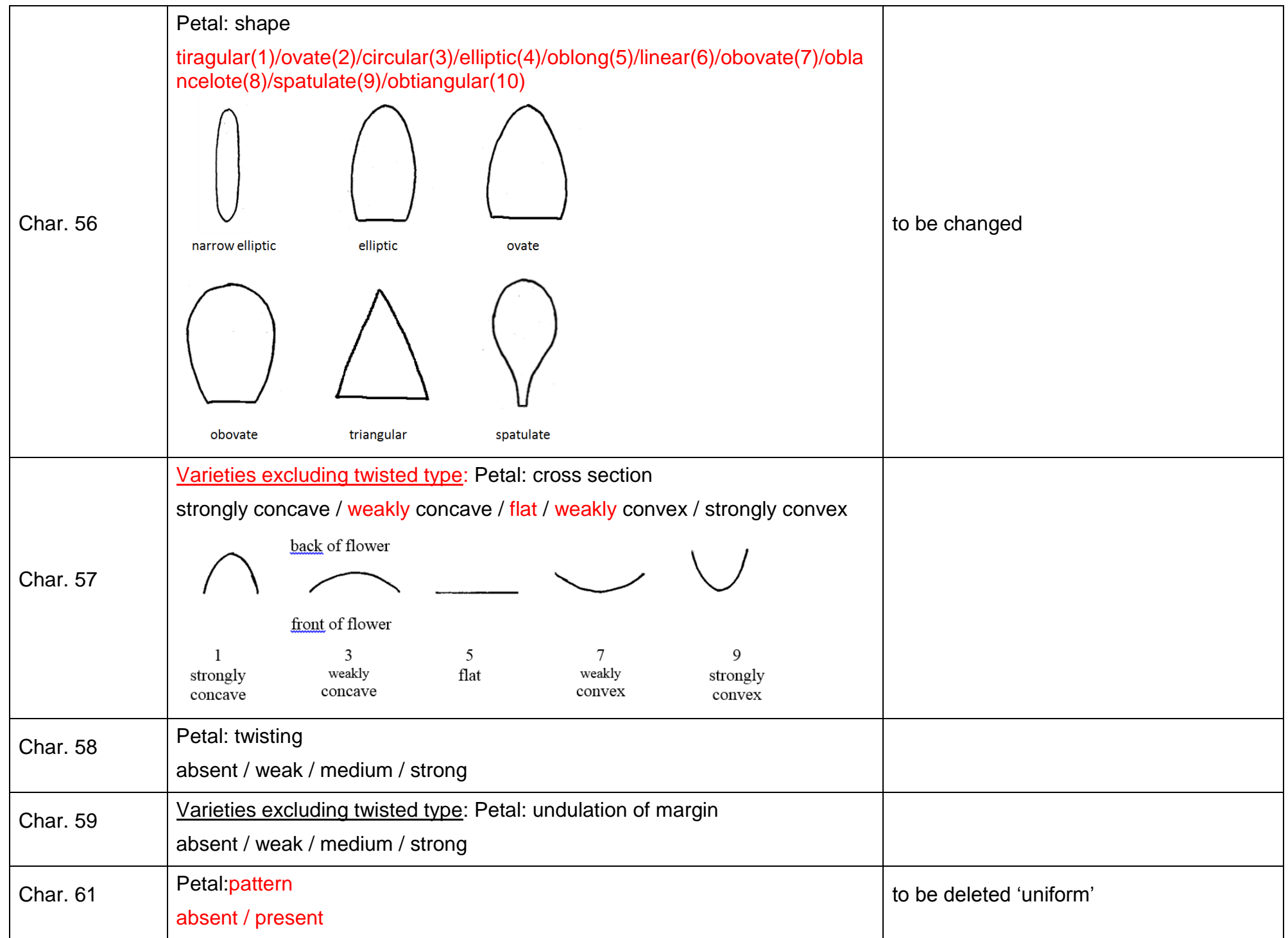

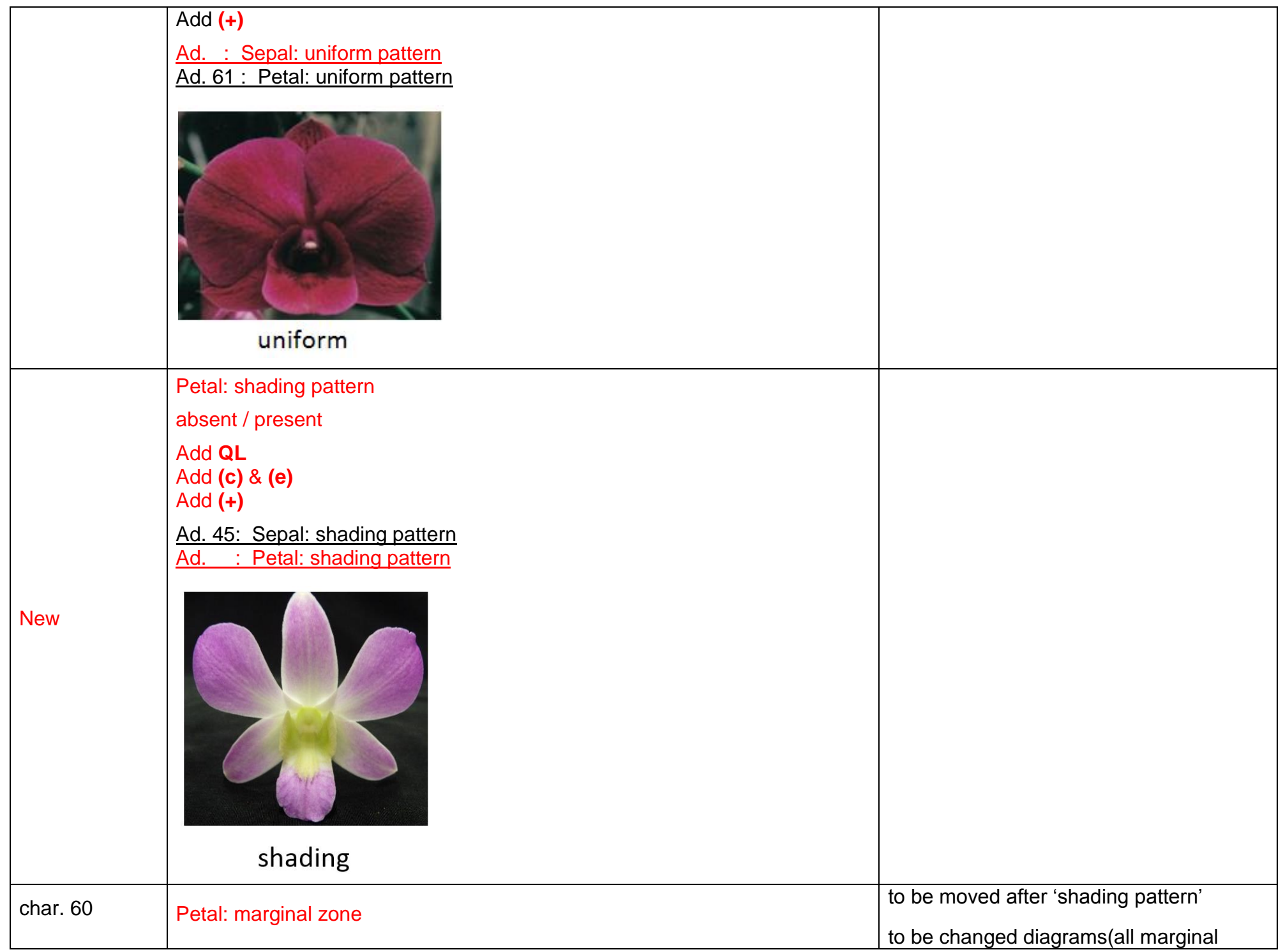

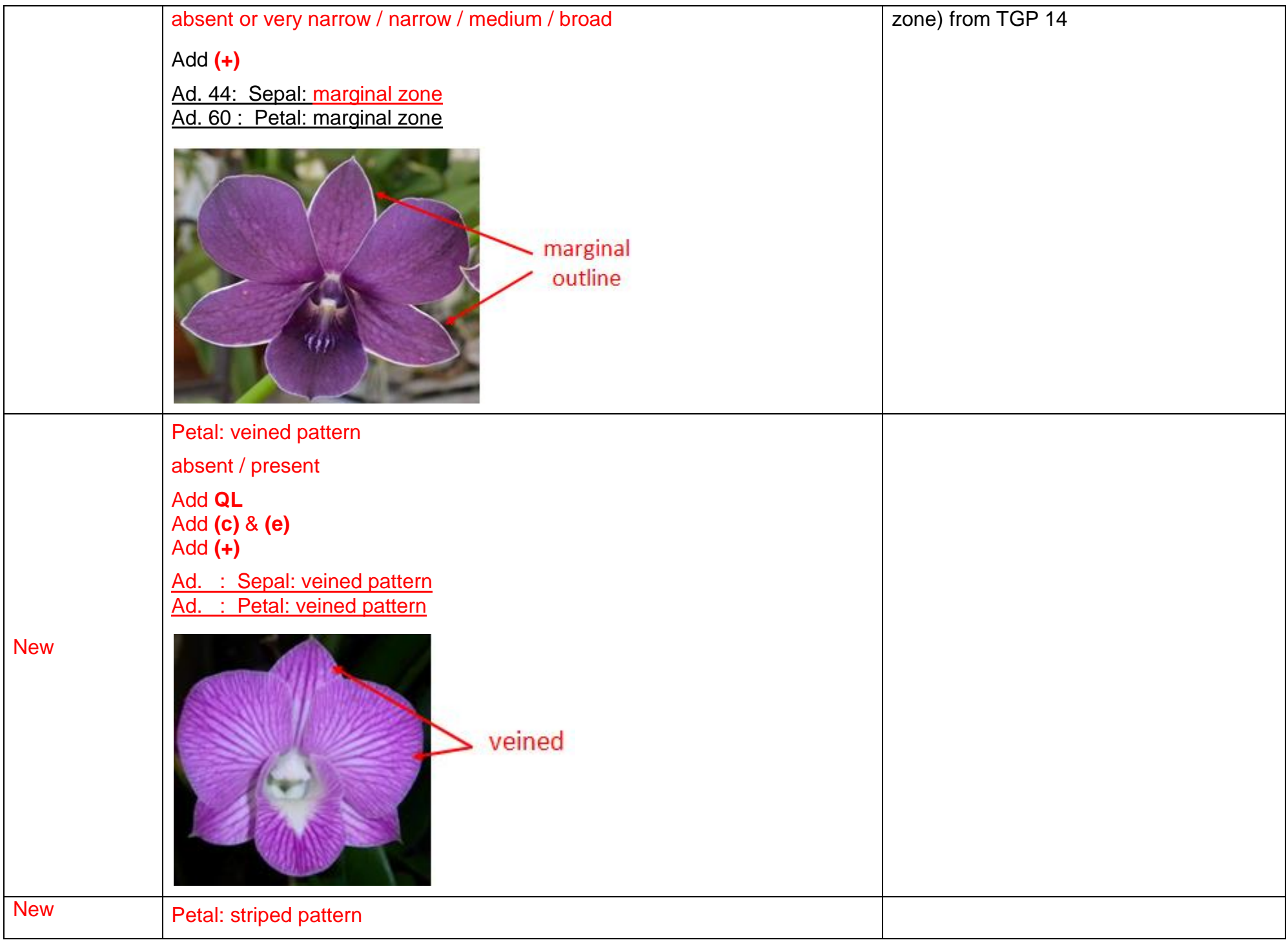

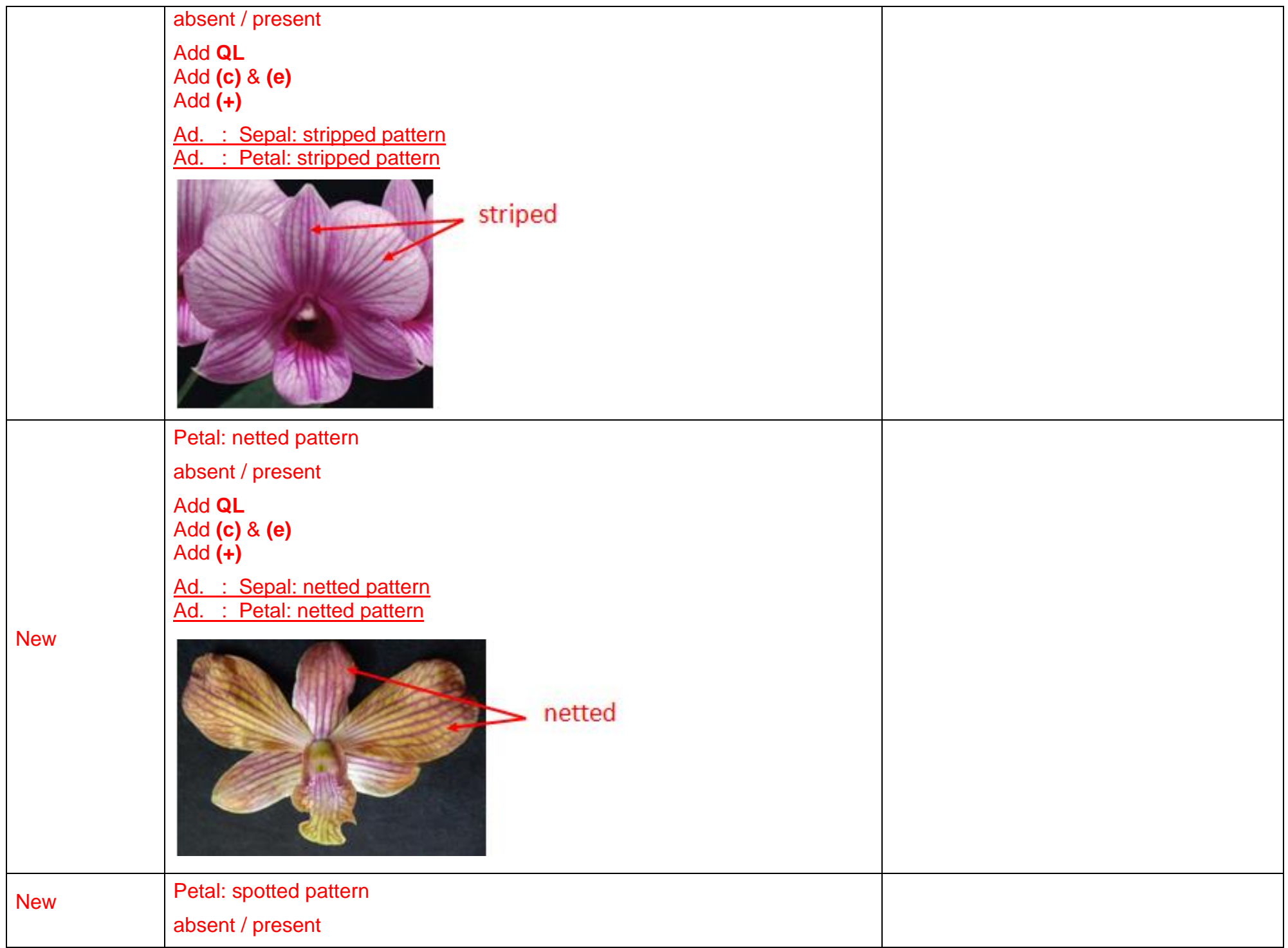

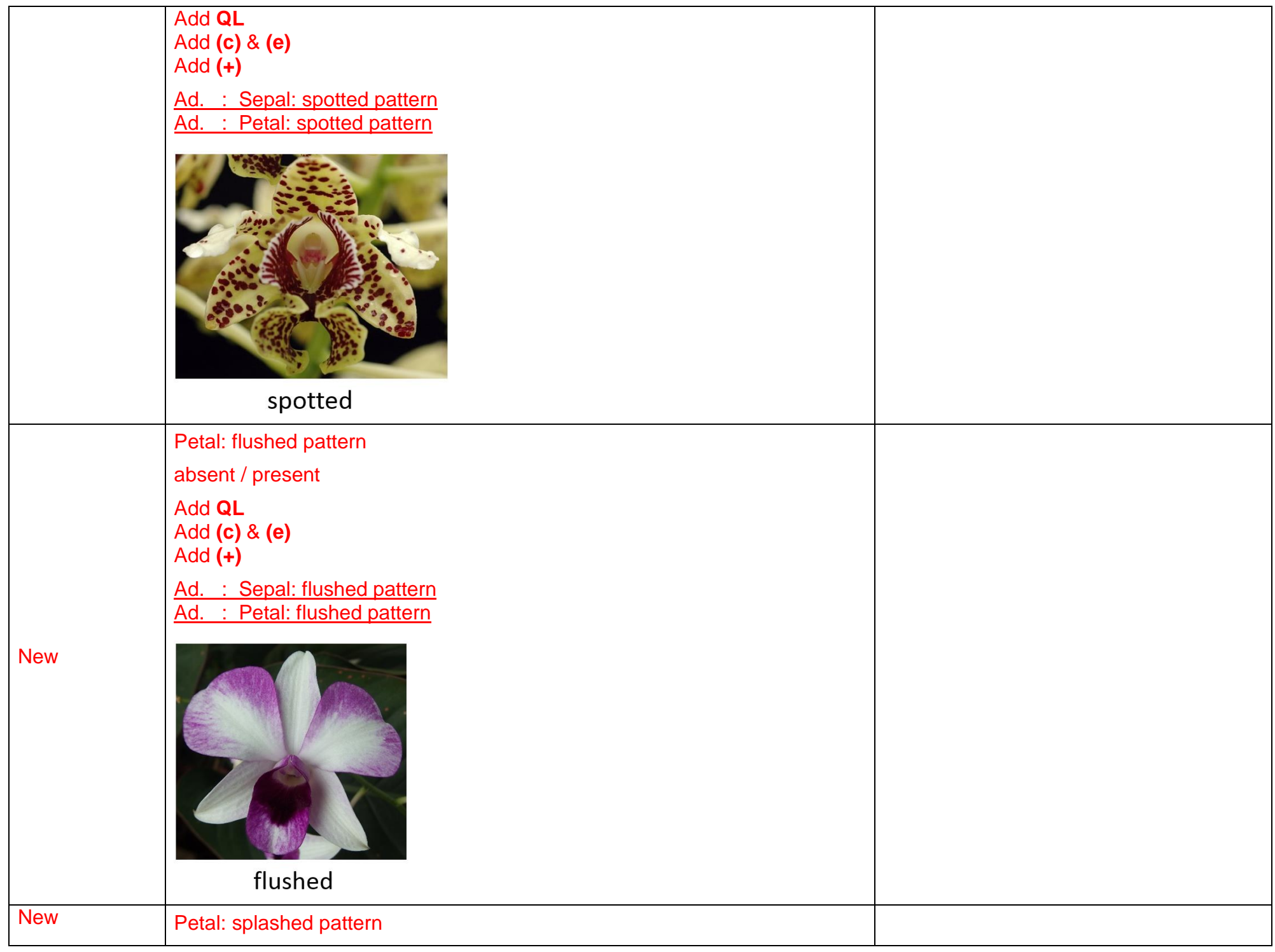

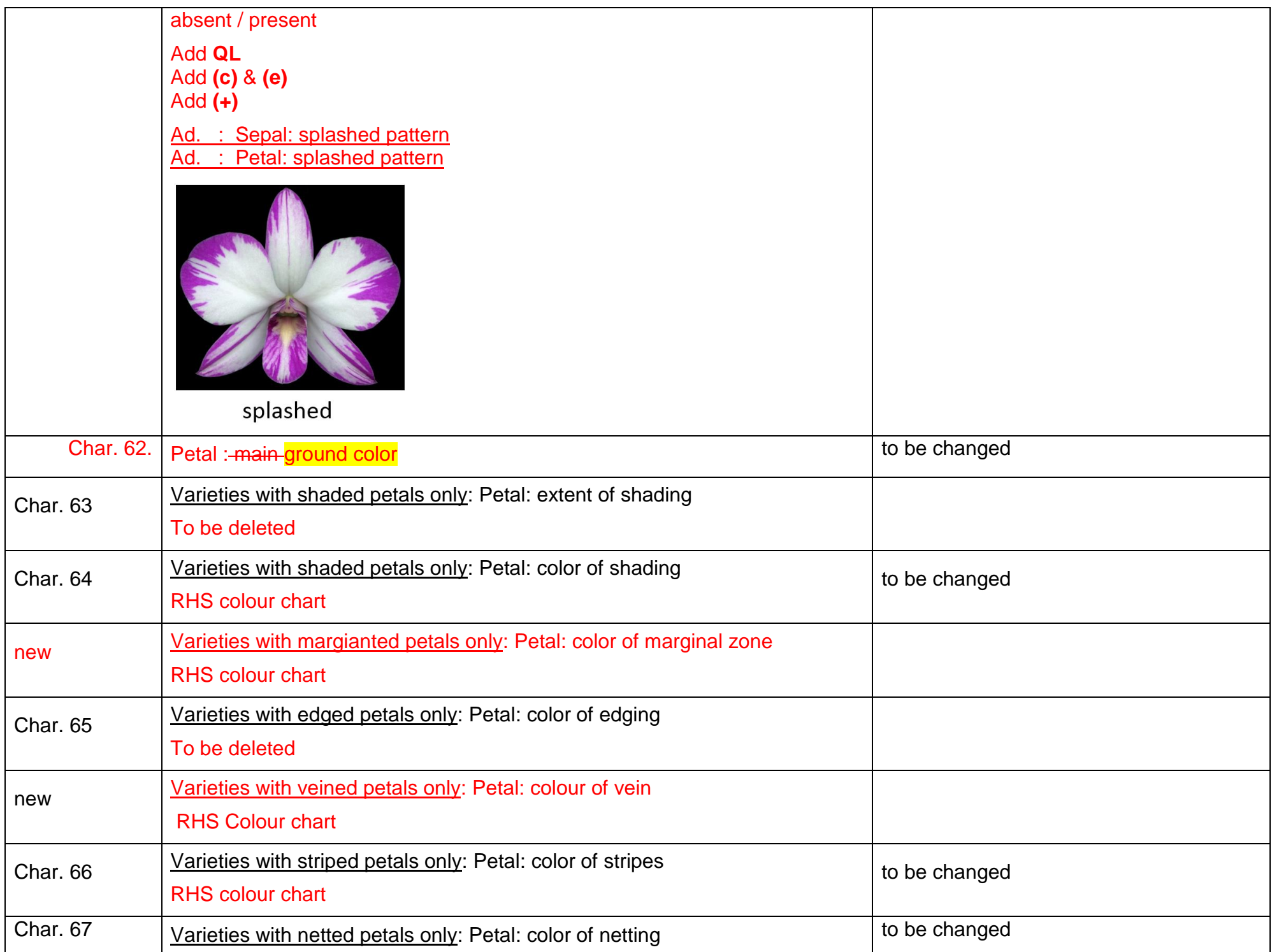

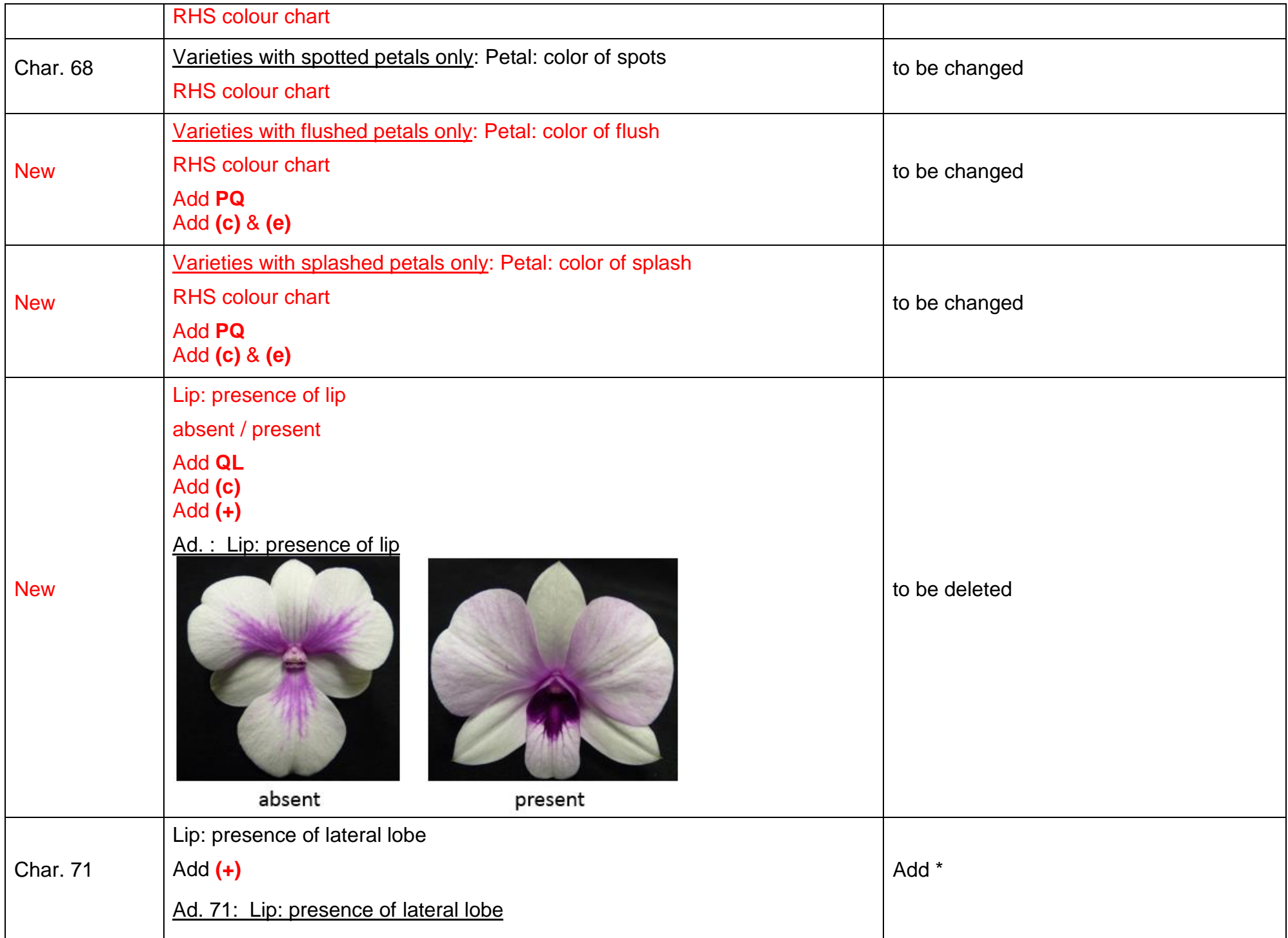

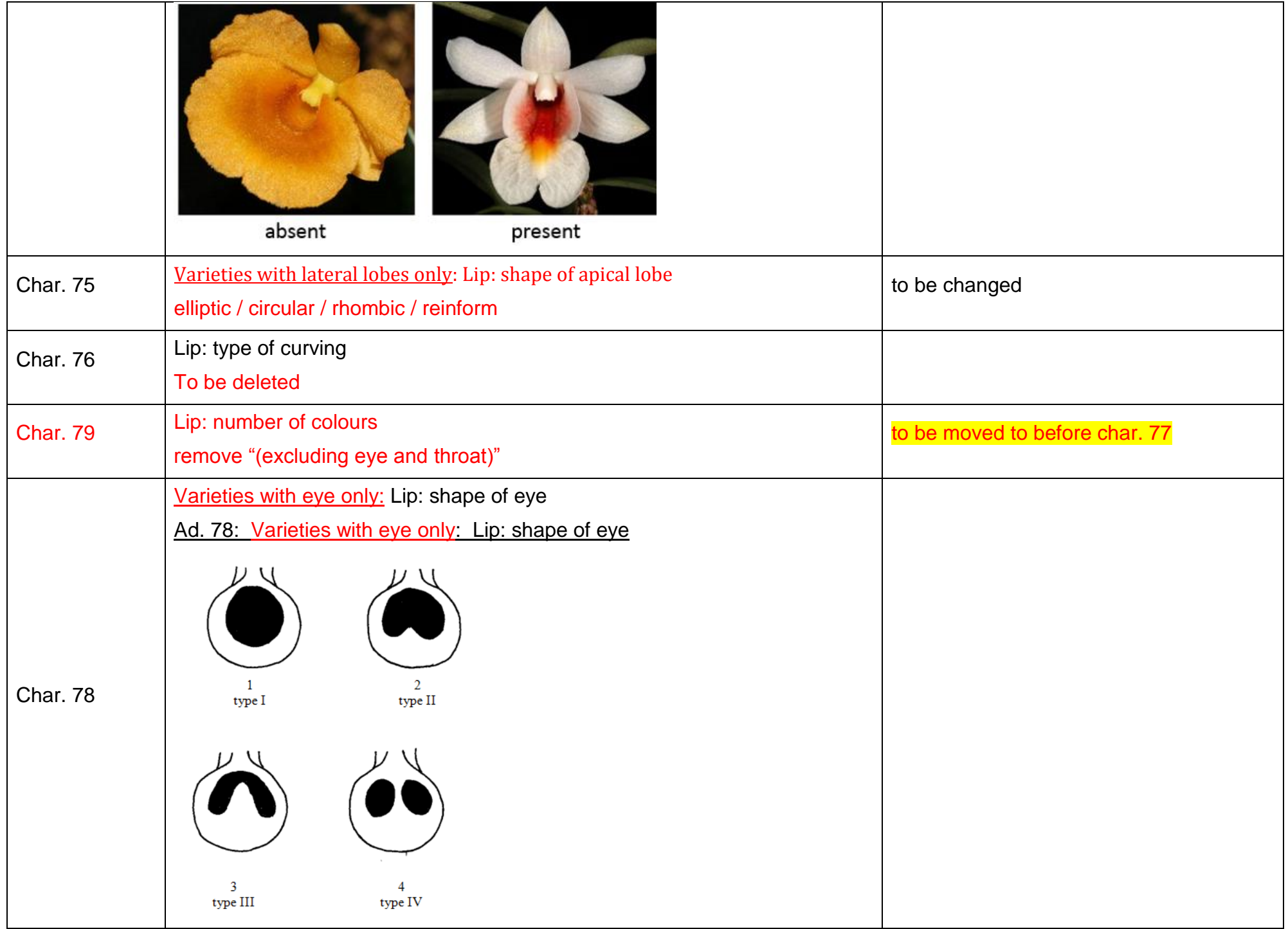

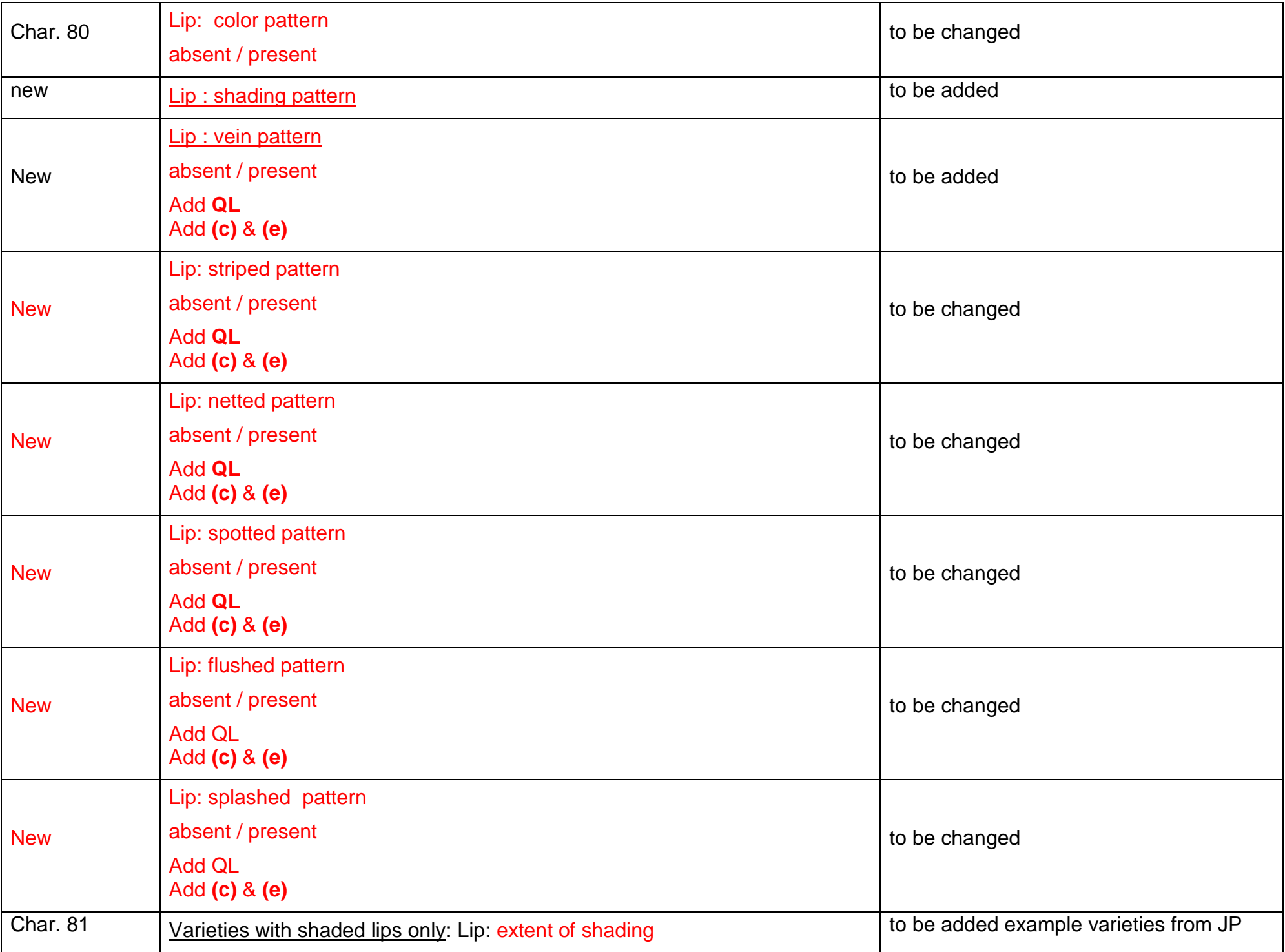

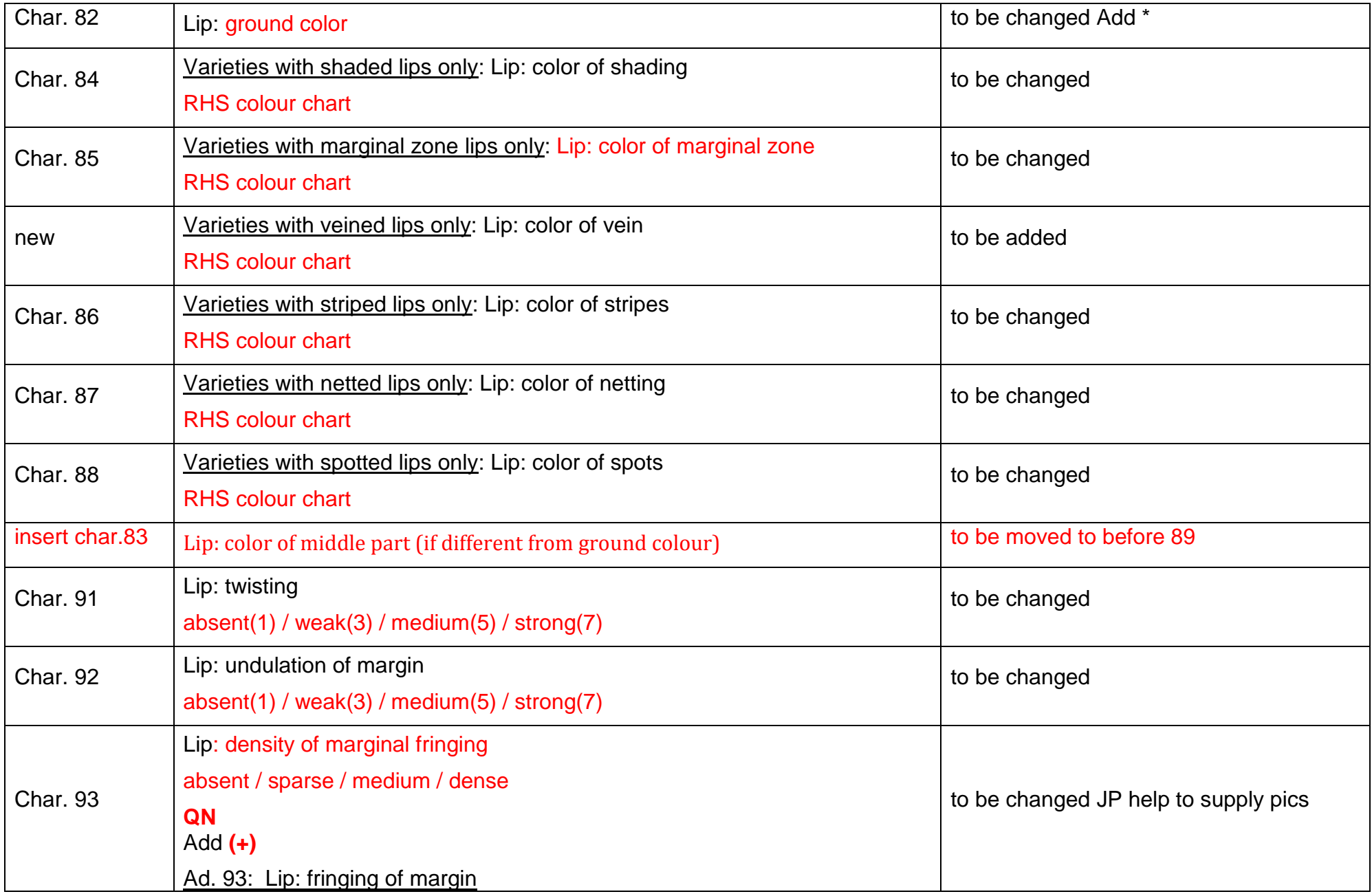

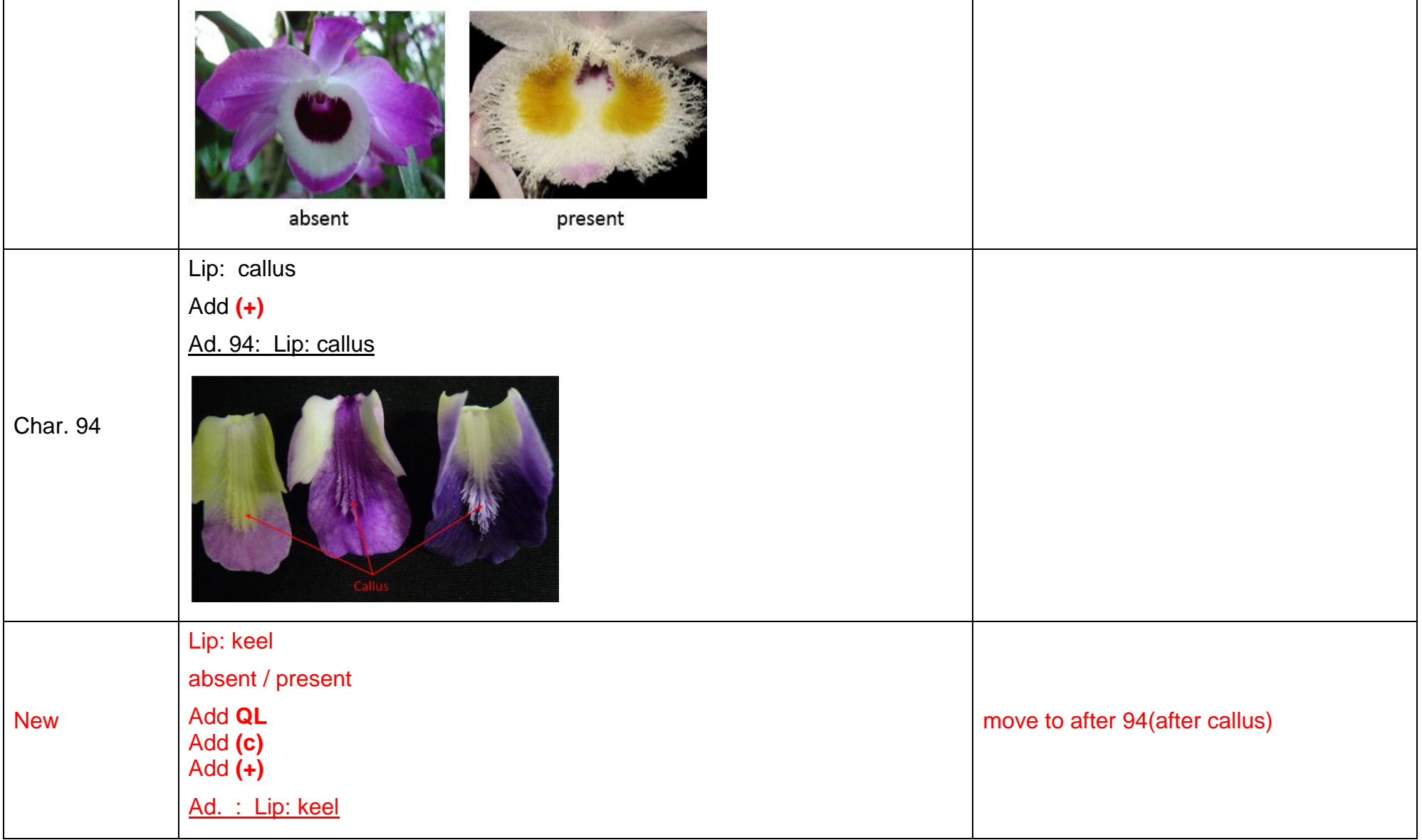

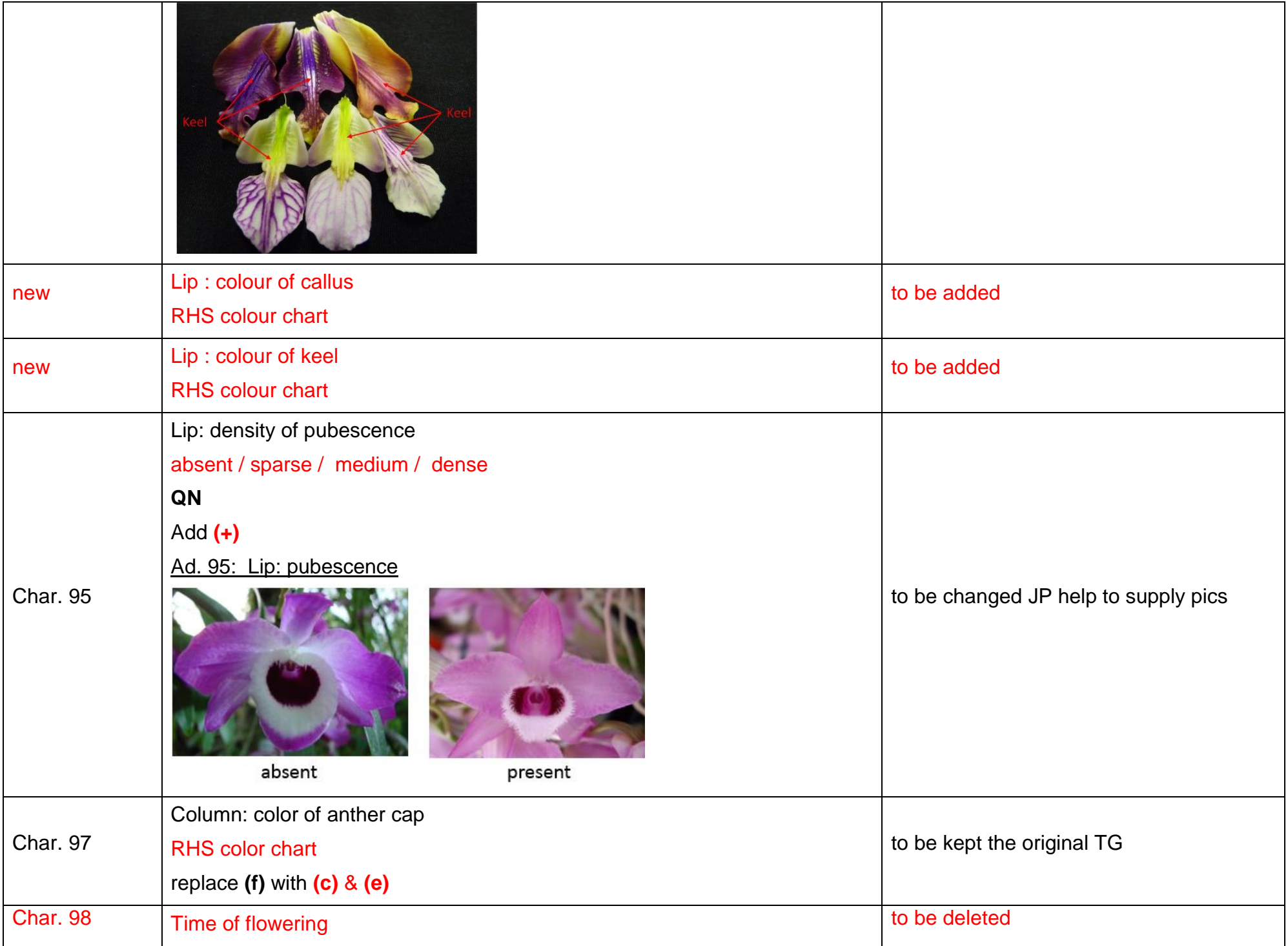

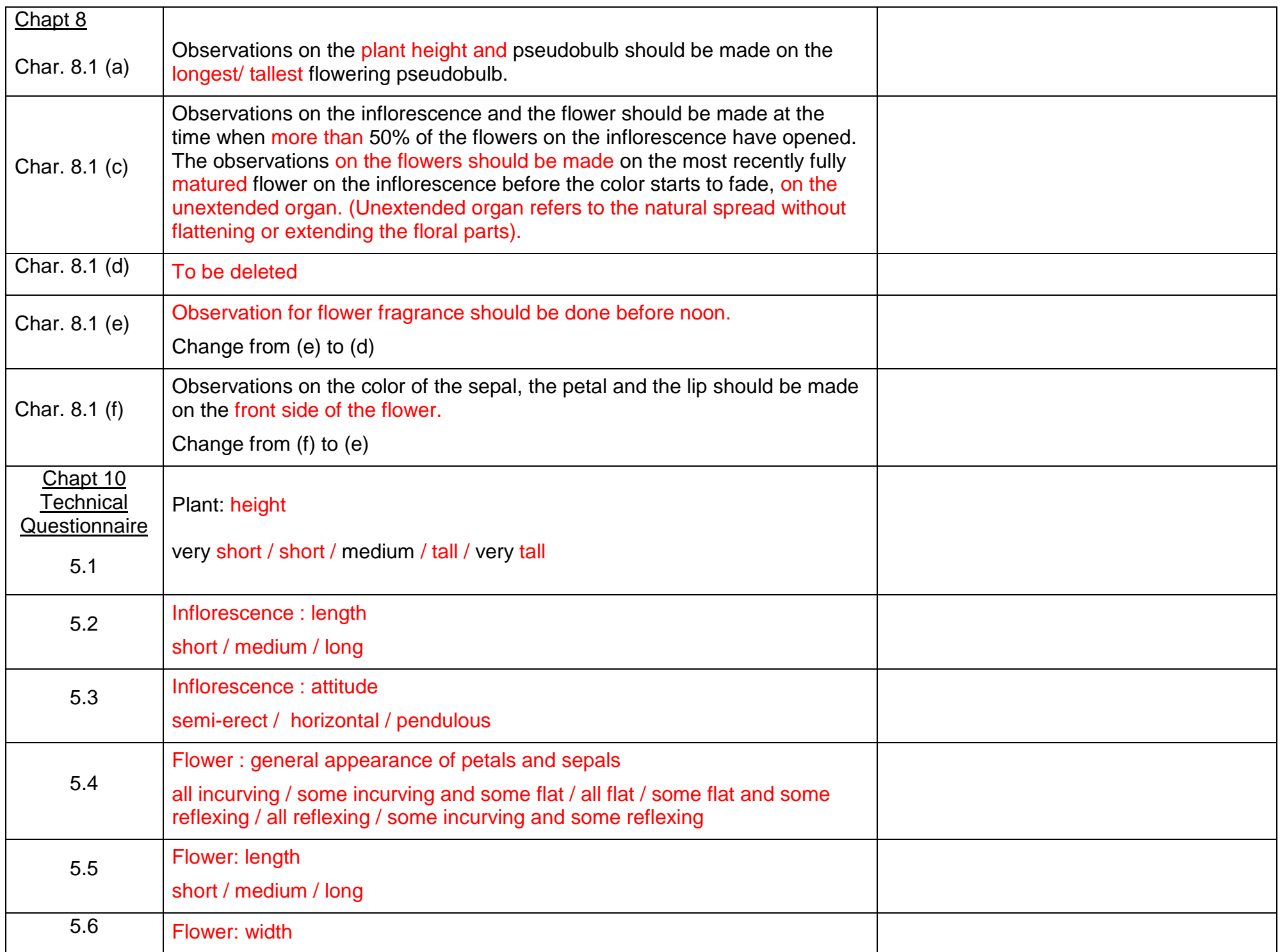

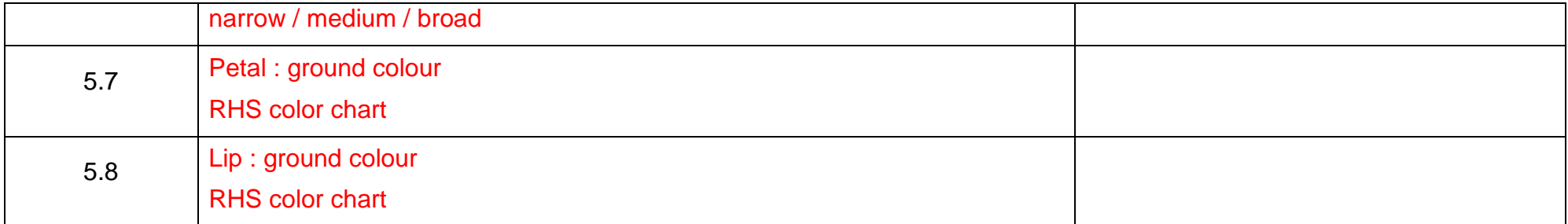